## МІНІСТЕРСТВО ОСВІТИ І НАУКИ УКРАЇНИ

## ЗАПОРІЗЬКИЙ НАЦІОНАЛЬНИЙ УНІВЕРСИТЕТ

## КАФЕДРА ТЕПЛОЕНЕРГЕТИКИ ТА ГІДРОЕНЕРГЕТИКИ

Кваліфікаційна робота <u>перший бакалаврський</u> (рівень вищої освіти)

на тему «Розрахунок системи теплопостачання промислового підприємства ПАТ «Полтавський автоагрегатний завод»

> Виконав: студент IV курсу, групи **\_\_\_\_\_\_\_\_\_\_**6.1449-c спеціальності 144 «Теплоенергетика»\_\_\_\_\_\_\_\_ освітньої програми Теплоенергетика (код і назва освітньої програми) спеціалізації (код і назва спеціалізації) Д.В. Романов (ініціали та прізвище) Керівник ст.викладач С.Є. Чижов (посада, вчене звання, науковий ступінь, підпис, ініціали та прізвище)

Рецензент д.т.н, проф. А.О. Чейлитко

(посада, вчене звання, науковий ступінь, підпис, ініціали та прізвище)

Запоріжжя 2022

## МІНІСТЕРСТВО ОСВІТИ І НАУКИ УКРАЇНИ ЗАПОРІЗЬКИЙ НАЦІОНАЛЬНИЙ УНІВЕРСИТЕТ

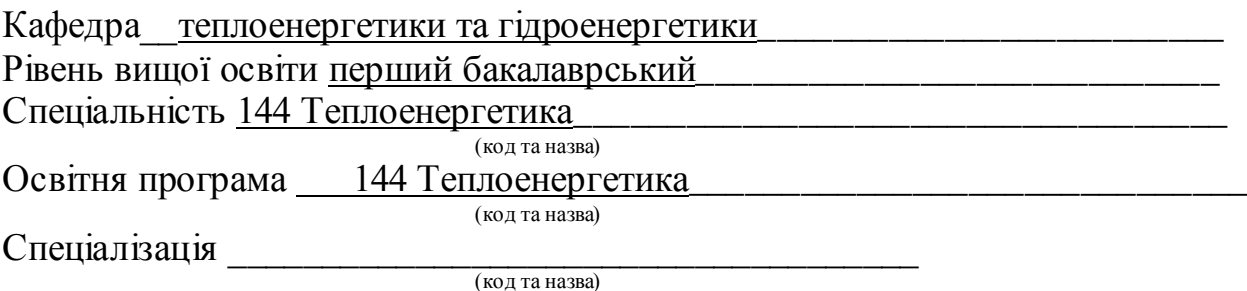

ЗАТВЕРДЖУЮ Завідувач кафедри  $\langle \langle \rangle$   $\rangle$  20  $\langle \rangle$   $\rangle$   $\langle \rangle$ 

## З А В Д А Н Н Я

## НА КВАЛІФІКАЦІЙНУ РОБОТУ СТУДЕНТУ

#### Романову Дмитру Вікторовичу (прізвище, ім'я, по батькові)

1 Тема роботи (проекту) «Розрахунок системи теплопостачання промислового підприємства ПАТ «Полтавський автоагрегатний завод»

керівник роботи ст. викладач Чижов Сергій Євгенович

(прізвище, ім'я, по батькові, науковий ступінь, вчене звання)

затверджені наказом ЗНУ від «17» січня 2022 року №90-с

2 Строк подання студентом роботи 30.05.2022 р.

3 Вихідні дані до роботи: тип системи теплопостачання – закрита, чотирьохтрубна; параметри теплоносія вода 130/70 ºC ; розрахункова температура зовнішнього повітря системи опалення - - 23 °С; тривалість опалювального періоду 178 діб.

4 Зміст розрахунково-пояснювальної записки (перелік питань, які потрібно розробити) 1 Загальна характеристика об'єкту. 2. Визначення розрахункових потреб теплоти на опалення, вентиляцію та ГВП. Гідравлічний розрахунок. Розробка плану та схеми теплових мереж. Вибір основного обладнання джерела теплопостачання.

5 Перелік графічного матеріалу (з точним зазначенням обов'язкових креслень) Загальний обсяг графічного матеріалу за темою роботи 7 листів креслень формату А3.

# 6 Консультанти розділів роботи

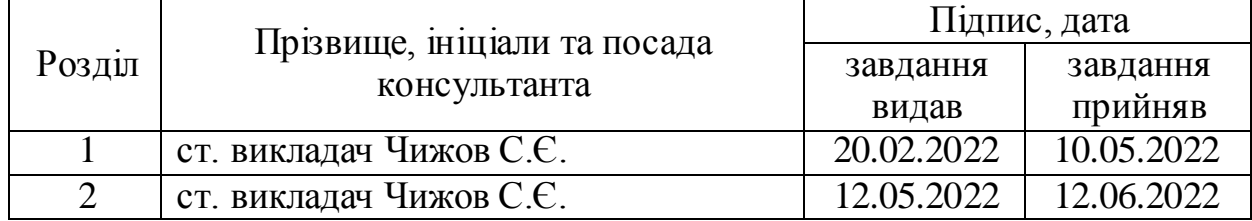

7 Дата видачі завдання 15.02.2022

# КАЛЕНДАРНИЙ ПЛАН

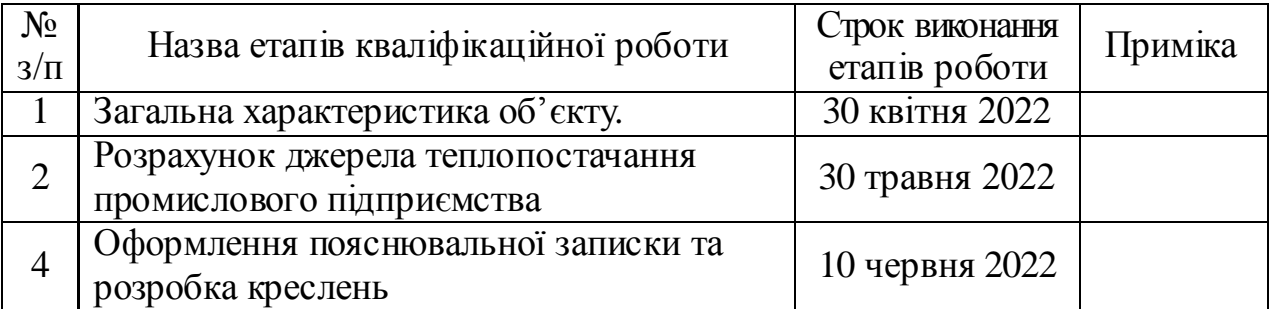

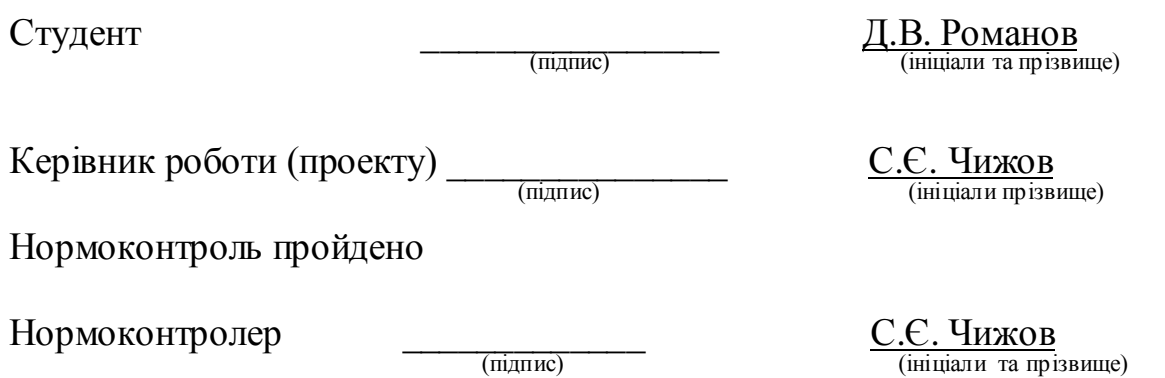

#### РЕФЕРАТ

Розрахунково-пояснювальна записка до кваліфікаційної роботи на тему «Розрахунок системи теплопостачання промислового підприємства ПАТ «Полтавський автоагрегатний завод» містить 73 сторінки, 15 таблиць, 7 рисунків, 39 джерел посилань.

ТЕПЛОВІ МЕРЕЖІ, ТЕПЛОНОСІЙ, ГІДРАВЛІЧНИЙ РОЗРАХУНОК, КОТЕЛЬНЯ, ДЖЕРЕЛО ТЕПЛОПОСТАЧАННЯ, ТРУБОПРОВОД, ОПАЛЕННЯ, НАСОСНЕ УСТАТКУВАННЯ, ГАРЯЧЕ ВОДОПОСТАЧАННЯ

Мета роботи − розрахунок системи теплопостачання промислового підприємства.

У першому розділі приведена загальна характеристика комплексу теплових споживачів.

У другому розділі наведено розрахунки потреб теплоти на опалення, вентиляцію та гаряче водопостачання, вибрано основне обладнання джерела теплопостачання, зроблено гідравлічний розрахунок теплових мереж, розроблено план та схеми теплових мереж, вибране насосне обладнання.

# ЗМІСТ

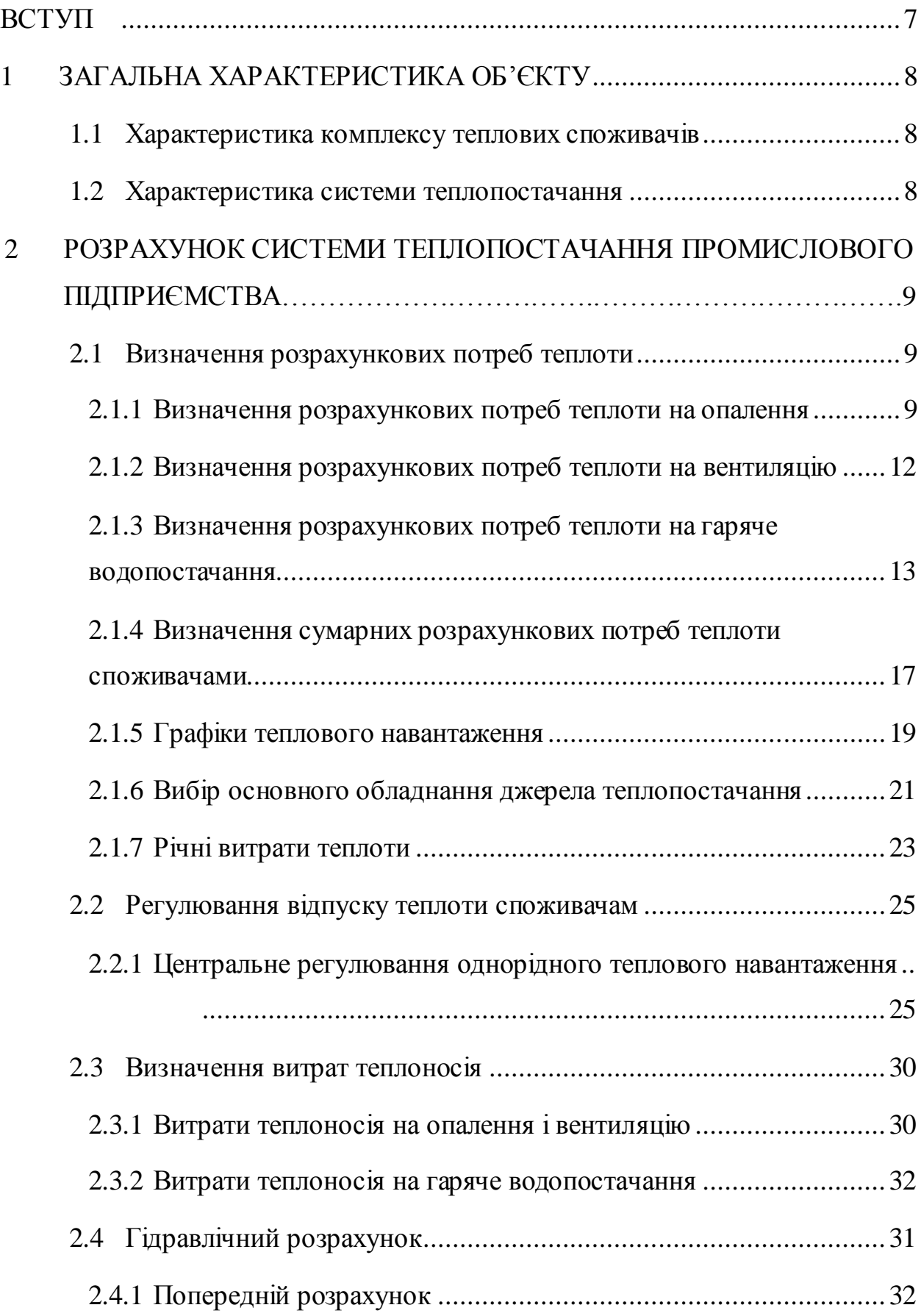

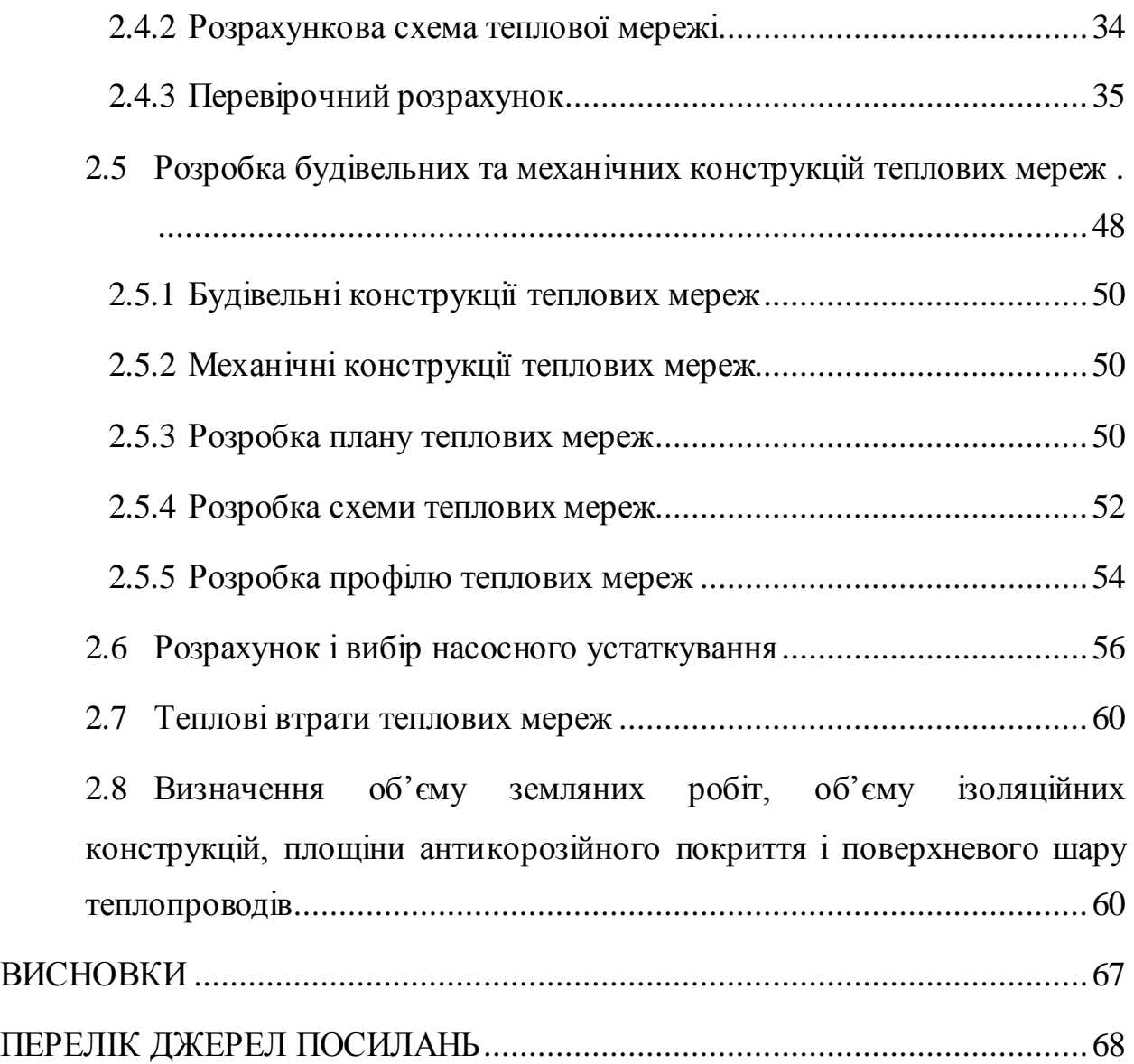

#### ВСТУП

<span id="page-6-0"></span>Розвиток ринкових відносин в Україні докорінно змінює принципові підходи до вироблення і споживання всіх видів енергії. В умовах постійногозростання цін на енергоресурси і їх неминучого зближення з світовими цінами проблема енергозбереження стає по-справжньому актуальною, багато в чому визначає майбутнє вітчизняній економіці.

Традиційна для нашої країни система централізованого постачання тепла через централізовані котельні і магістральні теплопроводи, відома і володіє рядом переваг. У загальному обсязі джерел теплової енергії на централізовані котельні доводиться – 76 % , децентралізовані – 21 %, інші – 3 %. Обсяги виробництва теплової енергії мають тенденцію до зростання приблизно на (2...3) % на рік.

Питання розробки енергозберігаючих технологій і встаткування завжди займали значне місце в теоретичних і прикладних дослідженнях наших учених і інженерів, але на практиці в енергетику передові технічні рішення впроваджувалися не досить активно.

Більшість індустріально розвинених країн йшло іншим шляхом: удосконалювали теплогенеруюче встаткування підвищуючи рівень його безпеки й автоматизації, КПД газопальникових пристроїв, санітарно гігієнічні, екологічні й естетичні показники; створили всеосяжну систему обліку енергоресурсів всіма споживачами; приводили нормативно-технічну базу у відповідність із вимогами доцільності й зручності споживача; оптимізували рівень централізації теплопостачання. Результатом такої роботи стало реальне енергозбереження у всіх сферах економіки.

<span id="page-6-1"></span>У кваліфікаційній роботі запроєктовано надійну, економічну і технічно-обґрунтовану систему теплопостачання промислового підприємства, споживачами якого місцеві системи опалення, вентиляції і гарячого водопостачання різних цехів.

### 1 ЗАГАЛЬНА ХАРАКТЕРИСТИКА ОБ'ЄКТУ

#### <span id="page-7-0"></span>1.1 Характеристика комплексу теплових споживачів

В даній кваліфікаційній роботі запланована система теплопостачання промислового підприємства ПАТ «Полтавський автоагрегатний завод» від центральної котельні. Місце розташування об'єкту – місто Полтава. Рельєф місцевості порівняно спокійний. Ґрунтові води на глибині залягання теплових мереж не виявлені.

Завод складається з:

- термічного цеху (V=54000 м<sup>3</sup>, H=7 м);

- механічно-збірного цеху (V=60000 м<sup>3</sup>, H=7 м);

- адміністративно-побутового корпусу (АПК) (V=35000 м<sup>3</sup>; H=5 м, кількість працюючих - 35 осіб);

- цеху покриття металами (V=74000 м<sup>3</sup>, H=7 м);

- мідноливарного цеху (V=52000 м<sup>3</sup>; H=7 м);

- ремонтного цеху (V=84000 м<sup>3</sup>, H=7 м).

Виходячи з кліматичних умов в зоні роботи [1], а також з урахуванням рельєфу земної кори [2] в даній місцевості проведено розрахунок теплового навантаження, визначено режим температурного графіку, розроблено схему прокладки теплових мереж від виробничої котельні до споживачів. Для всіх споживачів у дипломній роботі визначені витрати теплоносія на опалення, вентиляцію і гаряче водопостачання.

#### <span id="page-7-1"></span>1.2 Характеристика системи теплопостачання

Для виконання розрахунку системи теплопостачання вихідні дані прийняті наступними:

- місто розташування системи – м. Полтава;

- розрахункова температура зовнішнього повітря системи опалення  $t_0 = -23$  °C;

- розрахункова температура зовнішнього повітря системи вентиляції  $t_e = -11$  °C;

- середня за опалювальний період температура зовнішнього повітря  $t_{on} = 0.3$  °С;

- тривалість опалювального сезону *п<sup>о</sup>* =178 діб.

Джерело теплопостачання – виробнича котельня:

- паливо – природний газ;

- джерело водопостачання котельної – система господарсько-питного водопроводу. Вода влаштовує всім вимогам до питної води, карбонатна жорсткість  $K<sub>k</sub>=4,5$  мг-екв/л;

- тип прокладки – канальна, будівельні конструкції, напівпровідні канали.

Характеристика системи теплопостачання:

- вид теплоносія – перегріта вода;

- вид системи теплопостачання – закрита, чотиритрубна;

- гаряча вода на гаряче водопостачання підігрівається в водоводяних підігрівачах, встановлених у котельні;

- температура мережної води в подавальному трубопроводі *τ1о*=130 ºC;

- температура мережної води у зворотному трубопроводі *τ2о*=70 C;

- температура мережної води в подавальному трубопроводі перед місцевою системою теплопостачання *τ3о*=95 ºC;

- температура води з господарсько-питного водопроводу  $t_c = 5 \text{ °C}$ ;

- температура гарячої води на потреби гарячого водопостачання  $t_h = 55$  °C.

У кваліфікаційній роботі для опалення і вентиляції застосовані стальні прямошовні електрозварювальні труби, а для гарячого водопостачання стальні водогазопровідні оцинковані труби.

Для сприйняття температурних напруг, які виникають в трубопроводах при температурному подовженні, застосовано компенсатори або використано самокомпенсацію.

В місцях розгалуження теплової траси в теплофікаційних вузлах (ВТ) встановлено запірну арматуру - стальні засувки типу 30с41нж1 та вентилі типу 15с22нж і 15с27нж.

При введенні в експлуатацію і ремонті трубопроводів для видалення води, повітря з них встановлено в верхніх точках траси в ВТ-2 - повітряні, а в нижніх (ВТ-1) - дренажні пристрої, місце знаходження яких визначено за поздовжнім профілем.

Для природної вентиляції тепломережі в теплових камерах розміщено по чотири люки, розташовані в протилежних кутах.

В літній період теплова мережа працює тільки на потреби гарячого водопостачання промислового підприємства.

Ізоляцію трубопроводів виконано в такій послідовності: антикорозійне покриття (фарбування масляно-бітумною фарбою БТ-177 у два шари по ґрунту ГФ-021), основний шар (мати зі скляного штапельного волокна на синтетичному зв'язуючому в рулонах і ровінг (джгут) зі скляних комплексних), покривний шар (фольга алюмінієва дубльована для теплоізоляційних конструкцій).

# <span id="page-10-0"></span>2 РОЗРАХУНОК СИСТЕМИ ТЕПЛОПОСТАЧАННЯ ПРОМИСЛОВОГО ПІДПРИЄМСТВА

<span id="page-10-1"></span>2.1 Визначення розрахункових потреб теплоти

<span id="page-10-2"></span>2.1.1 Визначення розрахункових потреб теплоти на опалення

Система опалення підтримує в приміщенні на певному рівні температуру повітря і внутрішніх поверхонь огороджувальних конструкцій. Таким чином, у приміщенні забезпечуються оптимальні температурні умови, найкомфортніші для життєдіяльності людей в холодну пору року.

В промислових спорудах джерелом внутрішніх тепловиділень можуть бути теплові і силові установки і механізми (печі, сушарки, двигуни тощо); ці тепловиділення практично сталі, суттєві за своєю величиною і, отже, мають враховуватись під час розроблення режиму теплопостачання промислових районів.

Коефіцієнт інфільтрації промислових споруд μ визначено за формулою

$$
\mu = b \cdot \sqrt{2 \cdot g \cdot H \cdot (1 - \frac{T_o}{T_i}) + \omega_g^2} \quad , \tag{2.1}
$$

де *b* - постійна інфільтрації, с/м (при відсутності даних для промислових споруд прийнята рівною  $b = (35 \div 40) \cdot 10^{-3} \text{ c/m}$ ;

 $g$  - прискорення вільного падіння, яке прийнято рівним  $g=9.81$  м/ $c^2$ ;

*H* - висота будинку, м;

*Т<sup>о</sup>* - розрахункова температура зовнішнього повітря опалення, °К. Визначено як  $T_o = 273 + t_o$ ;

*Ti* - температура внутрішнього повітря в приміщенні, °К. Визначено як  $T_i = 273 + t_i;$ 

 $\mathcal{P}_{\epsilon}$  - швидкість вітру, м/с (залежить від клімату [1] та є рівною 4 м/с).

Теплові втрати теплопередачою через зовнішні огородження промислових споруд  $\mathcal{Q}^{\tiny{npom}}_{\tiny{\text{omax}}}$  визначено за формулою, МВт

$$
Q_{\text{omax}}^{\text{npow}} = \left\{ (1 + \mu) \cdot q_{\text{on}} \cdot V \cdot (t_i - t_o) \right\} \cdot 10^{-6}, \tag{2.2}
$$

де  $q_{on}$  - питомі теплові втрати будівлі через зовнішні огородження,  $Br/(M^3 \cdot K);$ 

V - об'єм будівлі за зовнішнім обміром,  $\pi^3$ ;

- температура внутрішнього повітря в промисловій споруді, °С;

 $t<sub>o</sub>$  - розрахункова температура зовнішнього повітря системи опалення, С.

Коефіцієнт інфільтрації для механічно-збірного цеху

$$
\mu = 35 \cdot 10^{-3} \sqrt{2.9,81 \cdot 7 \cdot (1 - \frac{250}{289}) + 4^2} = 0,21.
$$

Теплові втрати теплопередачою через зовнішні огородження для механічно-збірного цеху, МВт

$$
Q_{\text{max}}^{\text{npow}} = \{ (1+0,21) \cdot 0, 46 \cdot 60000 \cdot (16 - (23)) \} \cdot 10^{-6} = 1,3.
$$

Для інших споруд заводу розрахунки коефіцієнтів інфільтрації і теплових втрат теплопередачою через зовнішні огородження виконані аналогічно, їх результати занесені до таблиці 2.1.

В промислових спорудах частина теплових втрат будівлі може компенсуватися внутрішніми тепловиділеннями. В цьому випадку витрату теплоти на опалення потрібно зменшити на величину тепловиділення, а

витрату теплоти, що підводиться на опалення  $Q_{o,no\delta}^{npo\alpha}$  визначині з рівняння, МВт

$$
Q_{o.no\delta}^{npon} = Q_{omax}^{npon} \cdot Q_{IB},\tag{2.3}
$$

де  $Q_{omax}^{npax}$  - максимальні тепловтрати промислової споруди, МВт;

*QТВ* - внутрішні тепловиділення споруди, МВт.

Для мідноливарного цеху внутрішні тепловиділення споруди прийняті як частка від максимальних тепловтрат, що становить (50…75) %, МВт

$$
Q_{\tau R} = 0.6 \cdot 0.53 = 0.32;
$$

$$
Q_{o,no\delta}^{npo\alpha} = 0.53 - 0.32 = 0.21
$$

Теплові втрати теплопередачою через зовнішні огородження адміністративно — побутового корпусу  $\mathcal{Q}_{o\text{max}}$  визначені за формулою, МВт

$$
Q_{\text{omax}} = \left\{ q_{\text{on}} \cdot V \cdot \left(t_i - t_o \right) \right\} \cdot 10^{-6} , \qquad (2.4)
$$

де *qоп* - питомі теплові втрати будівлі через зовнішні огородження, B $T/(M^3 \cdot K)$ .

$$
Q_{\text{omax}} = \{0, 29.35000 \cdot (18 - (-23))\} \cdot 10^{-6} = 0, 42
$$

#### <span id="page-13-0"></span>2.1.2 Визначення розрахункових потреб теплоти на вентиляцію

Вентиляцією називають сукупність (комплекс) заходів та обладнання, що забезпечують розрахунковий обмін повітря в приміщеннях житлових, громадських і промислових споруд. Санітарно-гігієнічне призначення вентиляції полягає в підтриманні в приміщеннях таких санітарних норм і стану повітряного середовища, які задовольняють вимогам відповідних ДБН і норми промислових підприємств.

Витрату теплоти на вентиляцію промислових споруд прийнято за роботою місцевих систем вентиляції.

Витрату теплоти на підігрівання припливного повітря *Qvmax* визначено за формулою, МВт

$$
Q_{\nu \max} = \left[ \quad q_{\text{gem}} \cdot V \cdot (t_i - t_{\text{gem}}) \quad \right] \cdot 10^{-6}, \tag{2.5}
$$

де *вент q* - питома вентиляційно-теплова характеристика будівлі, Вт/( м $^3\cdot$   $^{\circ}$  C );

 $t_{\text{semm}}$  - розрахункова температура зовнішнього повітря для системи вентиляції, *ºC*

$$
Q_{v_{\text{max}}} = [0, 16.60000 \cdot (16 - (-11))] \cdot 10^{-6} = 0, 26
$$

Для інших цехів заводу розрахунки *Qv*max виконані аналогічно, їх результати занесені до таблиці 2.1.

$$
Q_{\nu_{\text{max}}} = [0, 15 \cdot 32000 \cdot (18 - (-11))] \cdot 10^{-6} = 0, 12
$$

Таблиця 2.1 - Розрахункові витрати теплоти на опалення та вентиляцію окремими споживачами

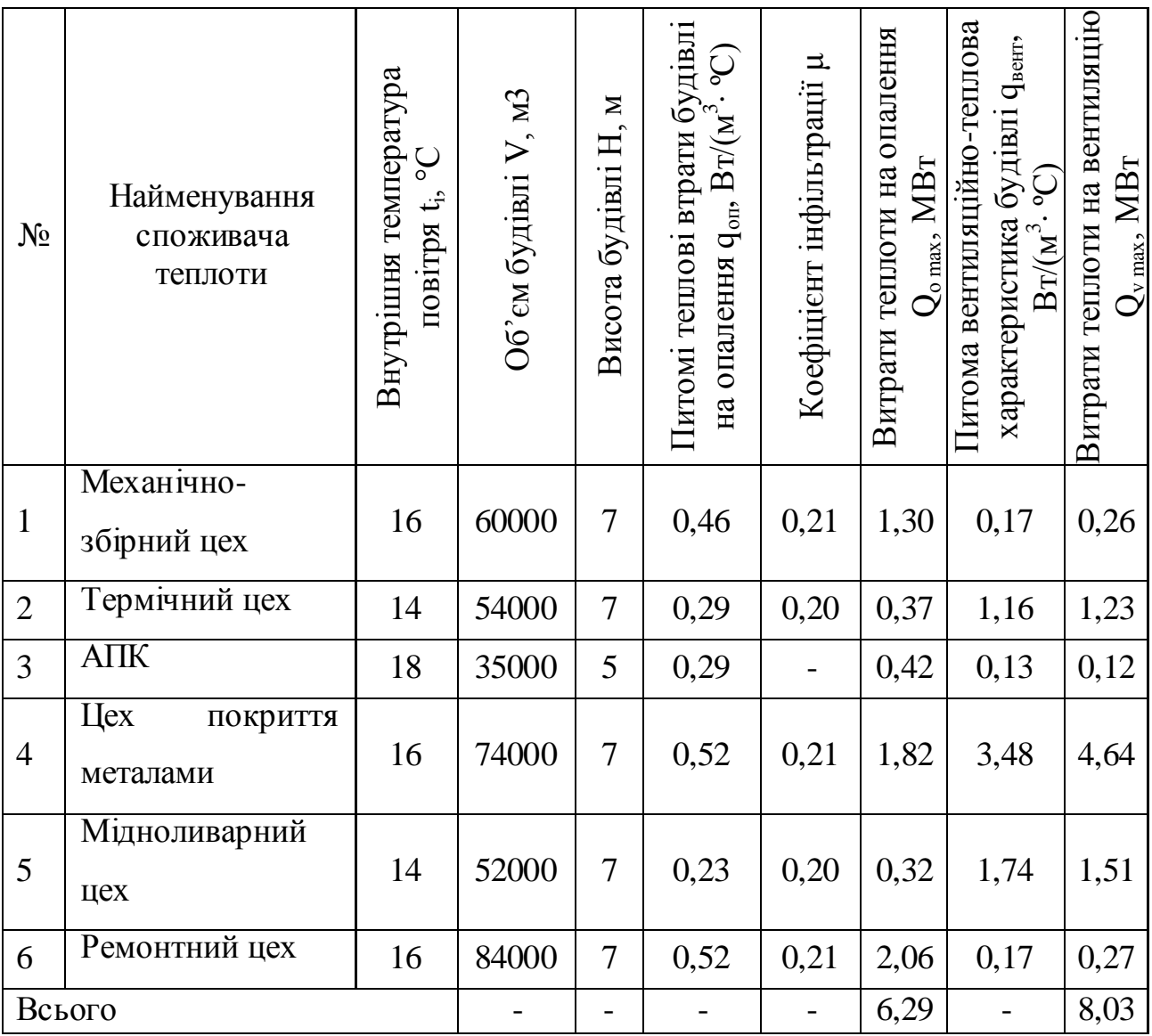

<span id="page-14-0"></span>2.1.3 Визначення розрахункових потреб теплоти на гаряче водопостачання

Середньо-тижневе за опалювальний період теплове навантаження на гаряче водопостачання адміністративних споруд промислових підприємств *Qhm* визначено за формулою, МВт

$$
Q_{hm} = \left[\frac{a \cdot m \cdot c \cdot (t_h - t_c)}{n_c}\right] \cdot 10^{-6},\tag{2.6}
$$

де *а* - добова норма витрати гарячої води, кг/доб, температурою 55 *°С* на одиницю споживання;

*m* - число одиниць споживання;

*С* - теплоємність води, Дж/(кг·ºC). Прийнята рівною С=4190  $\frac{\text{J}^{\text{c}}\text{K}}{\text{K}^{\text{c}}}$  (кг $\cdot$ °C);

*h t* - температура гарячої води, *ºC*;

*c t* - температура холодної води, *ºC*. В зимовий період прийнято  $t_c = 5^{\circ} C;$ 

*<sup>c</sup> n* - розрахункова тривалість подачі теплоти на гаряче водопостачання, с/доб.

$$
Q_{hm} = \left[\frac{25 \cdot 35 \cdot 4190 \cdot (55 - 5)}{3600 \cdot 2}\right] \cdot 10^{-6} = 0.03.
$$

Середньо-годинну витрату теплоти на гаряче водопостачання душовими промислових будівель *Qhm* визначено за формулою, МВт

$$
Q_{hm} = \left[ \frac{m_{po6}}{m_{cim} \cdot T_{gap}} \cdot a_{cim} \cdot c(t_h - t_c) \right] \cdot 10^{-6}, \qquad (2.7)
$$

де *mроб* - число працюючих у виробничих цехах. За відсутністю даних приблизно прийнято

$$
m_{po6} = (1 \div 5) \cdot 10^{-3} \cdot V \tag{2.8}
$$

де *mсіт* - кількість людей на одну душову сітку, залежить від групи виробничих процесів цеху;

*Тзар* - час зарядки акумуляторів, с.

Прийнятий залежно від кількості душових сіток наступним:

 $N = 1 \div 10$   $T_{\text{gap}} = 1 \text{ roq.};$  $N = 11 \div 20$   $T_{\text{gap}} = 2 \text{ roq.};$  $N = 21 \div 30$   $T_{\text{gap}} = 3 \text{ rod.};$ 

N = 31 і більше сіток *Тзар=*4 год.

*асіт* - норма витрати гарячої води на одну сітку, л/доба. Прийнята рівною *асіт=*230 л/доба.

Число працюючих у виробничих цехах

$$
m_{po6} = 3 \cdot 10^{-3} \cdot 60000 = 180
$$
uon.

Середньо-годинна витрата теплоти на гаряче водопостачання душовими промислових будівель для механічно-збірного цеху, МВт

$$
Q_{hm} = \left[\frac{180}{6 \cdot 3 \cdot 3600} \cdot 230 \cdot 4190 \cdot (55-5)\right] \cdot 10^{-6} = 0,13.
$$

Середньо-годинні витрати теплоти на гаряче водопостачання душовими інших промислових цехів заводу *Qhm* визначено аналогічно, результати розрахунків занесені до таблиці 2.2.

Максимально-годинну витрату теплоти на гаряче водопостачання  $Q_{h\text{max}}$  визначено за формулою, МВт

$$
Q_{h\text{max}} = \kappa_{\text{oo6}} \cdot Q_{hm} \,, \tag{2.9}
$$

де *доб к* - коефіцієнт добової нерівномірності витрати теплоти за добу найбільшого водоспоживання. Прийнятий для споруд промпідприємств рівним  $\kappa_{\scriptscriptstyle \partial o \overline{o}}$ =1, а для міст та населених пунктів $\kappa_{\scriptscriptstyle \partial o \overline{o}}$ =(1,7…2,0).

$$
Q_{h\text{max}} = 1 \cdot 0, 13 = 0, 13
$$

Максимально-годинні витрати теплоти на гаряче водопостачання для інших цехів заводу та громадських споруд *Qh*max визначені аналогічно, результати розрахунків занесені до таблиці 2.2.

Таблиця 2.2 - Розрахункові витрати теплоти на гаряче водопостачання окремими споживачами

| $N_2$          | Найменування<br>споживачів теплоти | працюючих у цехах $m_{po6}$ , роб<br>Розрахункове число | Норма витрати гарячої води<br>$a$ , л/доб. | $n_o$<br>Розрахункова тривалість<br>LBII<br>подачі теплоти на<br>год/доб. | Середньо годинна витрата<br>$Q_{hm}$ , MBT<br>теплоти на гаряче<br>водопостачання | водопостачання $\mathcal{Q}_{lmax}$ , МВт<br>витрата теплоти на гаряче<br>Максимальна годинна |
|----------------|------------------------------------|---------------------------------------------------------|--------------------------------------------|---------------------------------------------------------------------------|-----------------------------------------------------------------------------------|-----------------------------------------------------------------------------------------------|
| 1              | Механічно-збірний<br>цех           | 180                                                     | 230                                        | 10800                                                                     | 0,13                                                                              | 0,13                                                                                          |
| $\overline{2}$ | Термічний цех                      | 162                                                     | 230                                        | 14400                                                                     | 0,18                                                                              | 0,18                                                                                          |
| 3              | $A\Pi K$                           | 35                                                      | 25                                         | 7200                                                                      | 0,03                                                                              | 0,03                                                                                          |
| $\overline{4}$ | Цех покриття<br>металами           | 222                                                     | 230                                        | 14400                                                                     | 0,25                                                                              | 0,25                                                                                          |
| 5              | Мідноливарний цех                  | 156                                                     | 230                                        | 14400                                                                     | 0,17                                                                              | 0,17                                                                                          |
| 6              | Ремонтний цех                      | 252                                                     | 230                                        | 14400                                                                     | 0,14                                                                              | 0,14                                                                                          |
|                | Всього                             |                                                         |                                            |                                                                           | 0,90                                                                              | 0,90                                                                                          |

<span id="page-18-0"></span>2.1.4 Визначення сумарних розрахункових потреб теплоти споживачами

Сумарну середньо-годинну витрату теплоти споживачами  $Q_d$ визначено за формулою, МВт

$$
Q_d = Q_{\text{omax}} + Q_{\text{vmax}} + Q_{\text{hm}}.
$$
 (2.10)

Сумарну максимально-годинну витрату теплоти споживачами  $Q_d$ визначено за формулою, МВт

$$
Q_d^{\max} = Q_{o_{\max}} + Q_{v_{\max}} + Q_{h_{\max}};
$$
 (2.11)

$$
Q_d =_{1,30+0,26} = 1,56;
$$

$$
Q_d^{\max} =_{1,30+0,26} = 1,56.
$$

Розрахунки сумарних середньо-годинної і максимально-годинної витрати теплоти іншими споживачами промислового підприємства виконані аналогічно, їх результати занесені до таблиці 2.3.

#### <span id="page-18-1"></span>2.1.5 Графіки теплового навантаження

Для визначення завантаження, режиму роботи, економічності використання теплофікаційного обладнання користуються річним графіком витрати теплоти за тривалістю періоду стояння зовнішніх температур.

Таблиця 2.3 - Розрахункові та сумарні середньо-годинні витрати теплоти окремими споживачами

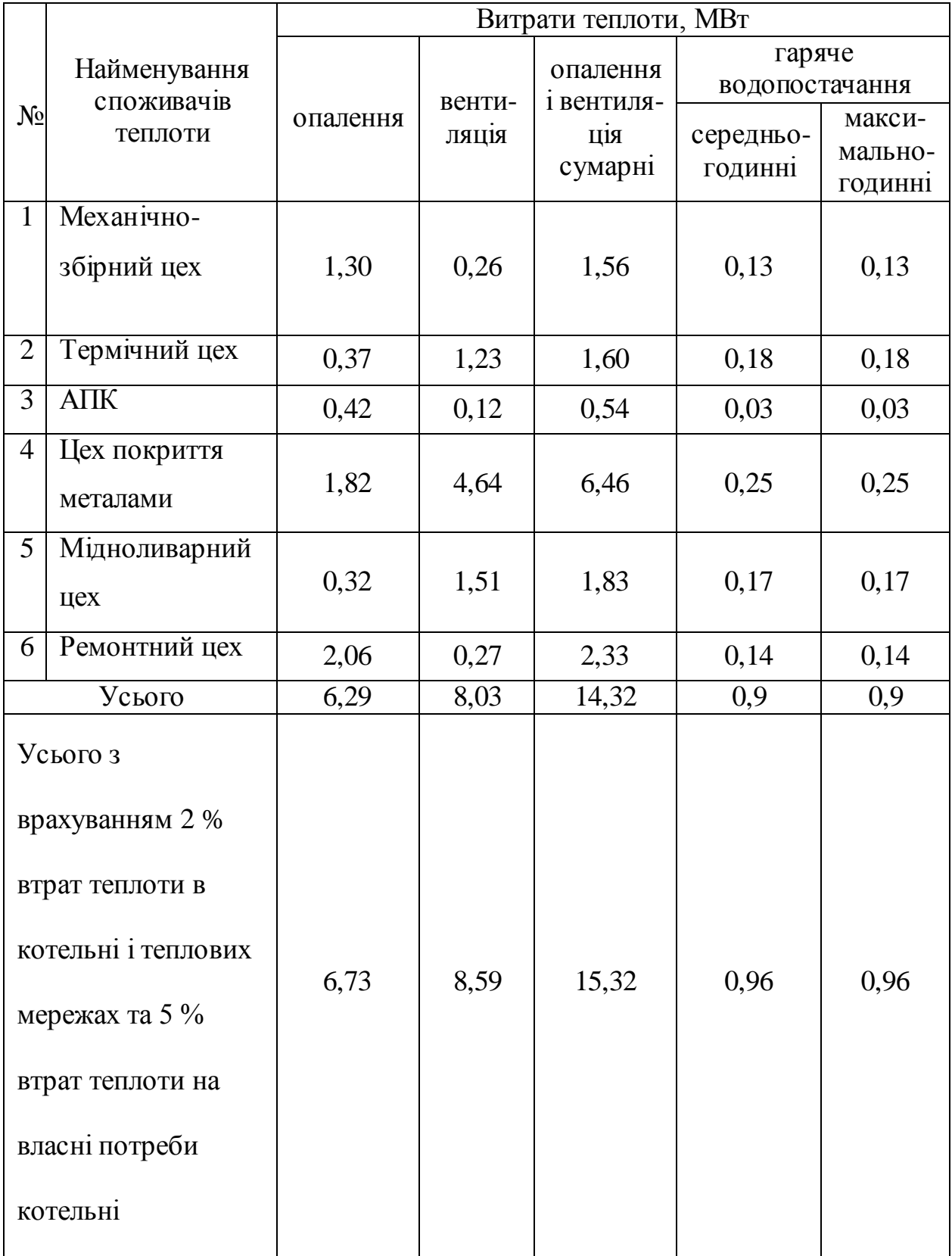

Він будується на підставі графіка залежності теплових навантажень від температур зовнішнього повітря, При цьому по осі абсцис відкладають значення температур зовнішнього повітря *tн=*+8 *°С* до *t<sup>о</sup>* , по осі ординат – витрати теплоти.

При довільній температурі зовнішнього повітря *t<sup>н</sup>* (-23 *°С*; -20 *°С*; -15 *°С*; -10 *°С*; -5 *°С*; 0 *°С;*+5 *°С*; +8 *°С*) витрату теплоти на опалення і вентиляцію  $\mathcal{Q}_{\scriptscriptstyle \rho}, \mathcal{Q}_{\scriptscriptstyle \nu_{\scriptscriptstyle \rho}}$  визначено за формулами, МВт

$$
Q_o = Q_{omax} \cdot \frac{t_i - t_u}{t_i - t_o},
$$
\n(2.12)

$$
Q_{\nu} = Q_{\nu max} \cdot \frac{t_i - t_{\mu}}{t_i - t_{\epsilon}}.
$$
\n
$$
Q_{\nu} = 6,73 \cdot \frac{16 - (-10)}{16 - (-23)} = 4,49;
$$
\n(2.13)

$$
Q_v = 8,59 \cdot \frac{16 - (-10)}{16 - (-11)} = 8,27.
$$

Розрахунки витрат теплоти опалення і вентиляцію  $Q_o, Q_v$  при інших температурах зовнішнього повітря виконані аналогічно, їх результати зведені в таблицю 2.4.

Графік залежності витрати теплоти від температури зовнішнього повітря зображено на рисунку 2.1.

Сумарний графік витрати теплоти побудовано на підставі графіків витрат на опалення, вентиляцію і гаряче водопостачання, його одержано в результаті складання витрат теплоти при певних значеннях температури зовнішнього повітря.

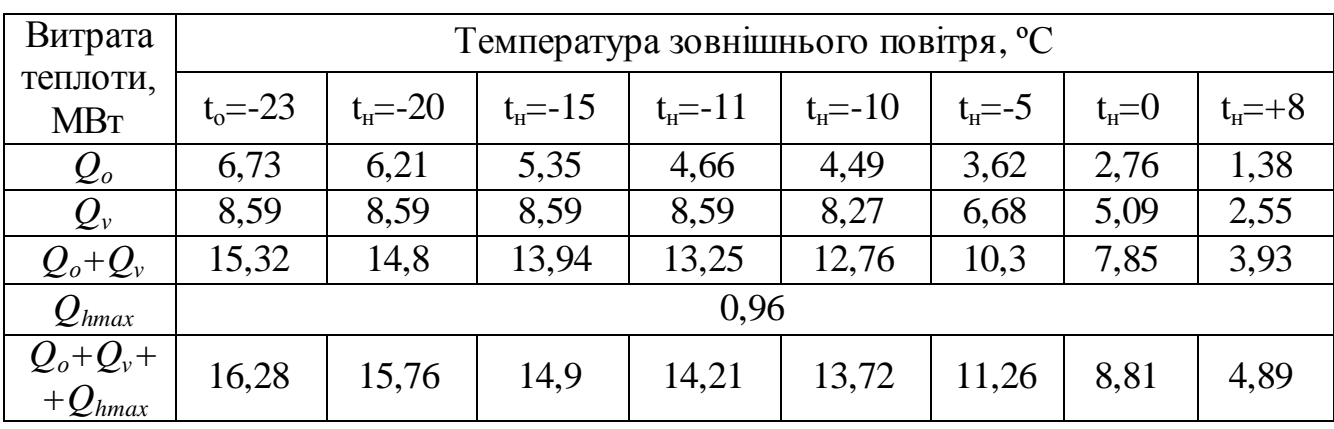

Таблиця 2.4 - Витрата теплоти при різних температурах зовнішнього повітря

Графік витрати теплоти залежно від тривалості періоду стояння зовнішньої температури (графік тривалості теплового навантаження) побудовано в правому квадранті. При цьому на осі абсцис відкладено тривалість періоду опалювального сезону з середньодобовою температурою зовнішнього повітря, що дорівнює або є нижчою від даної *t<sup>н</sup> .* Тривалість стояння температур зовнішнього повітря наведені в таблиці 2.5. На їх підставі побудовано графік витрати теплоти за тривалістю (див. рис. 2.1).

Таблиця 2.5 - Тривалість стояння температур зовнішнього повітря нижче *t<sup>н</sup>*

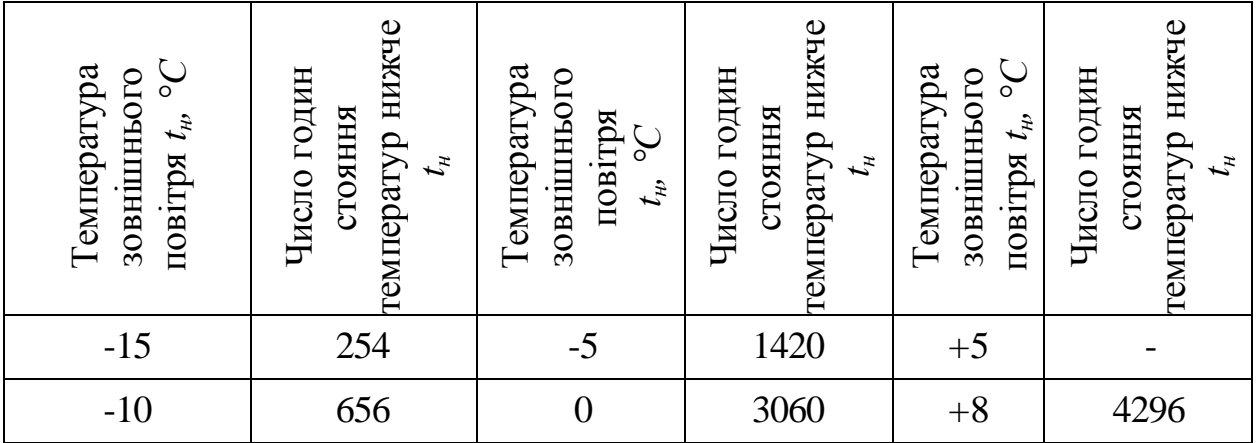

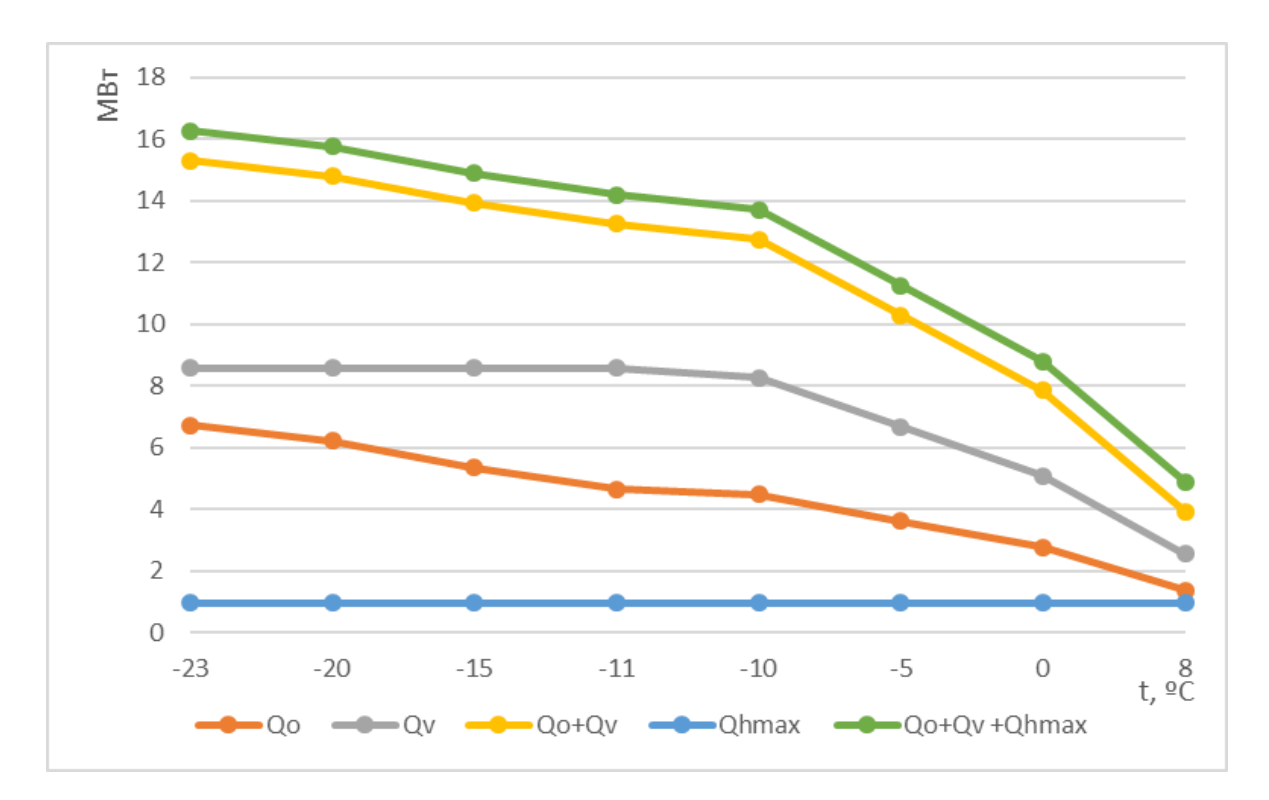

Рисунок 2.1 - Графік залежності витрати теплоти від температури зовнішнього повітря

#### <span id="page-22-0"></span>2.1.6 Вибір основного обладнання джерела теплопостачання

На підставі розрахунку потреб теплоти виконано вибір основного устаткування котельної (водогрійних котлів).

У відповідності з розрахунковою потужністю котельної, що визначена сумою потужностей, які необхідні споживачам на опалення, вентиляцію і гаряче водопостачання при максимально-зимовому режимі складає 16,28 *МВт*. При визначенні потужності котельні враховують потужності, що витрачаються на власні потреби котельної та покриття втрат у котельної і теплових мережах.

У котельної встановлено один котел КВ-ГМ-4-150 з розрахунковою теплопродуктивністю 4,65 МВт та один котел КВ-ГМ-20-150 з розрахунковою теплопродуктивністю 23,3 МВт [3], інші розрахункові параметри занесені до таблиці 2.6. Загальний вигляд котельної наведено на рисунку 2.2. В опалювальний період працюють обидва котли для

забезпечення потреб теплоти на опалення, вентиляцію і гаряче водопостачання споруд заводу, а в міжопалювальний період один котел КВ-ГМ-4-150.

Таблиця 2.6 - Розрахункові параметри котельні КВ-ГМ-4-150 та КВ-ГМ-20-150

| Найменування              | $KB-TM-4-150$ | $KB-TM-$   |  |
|---------------------------|---------------|------------|--|
|                           |               | $20 - 150$ |  |
| Теплопродуктивність, МВт  | 4,65          | 23,3       |  |
| Витрати води, кг/с        | 13,8          | 68,7       |  |
| Температура на вході, °С  | 70            | 70         |  |
| Температура на виході, °С | 150           | 150        |  |

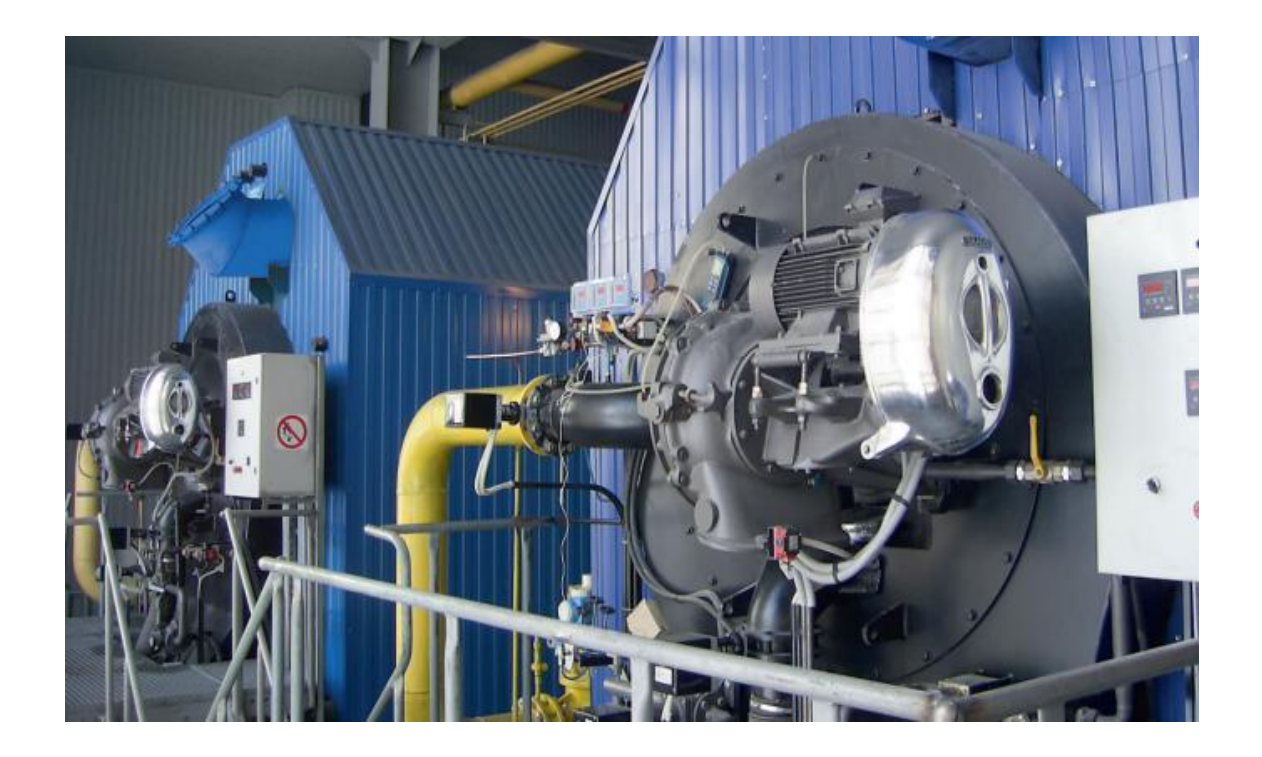

Рисунок 2.2 - Загальний вигляд котельної (котел КВ-ГМ-20-150)

<span id="page-24-0"></span>2.1.7 Річні витрати теплоти

Річна витрата теплоти споживачами визначається як сума річних витрат теплоти на опалення, вентиляцію, гаряче водопостачання і технологічні потреби.

Середню витрату теплоти на опалення за опалювальний період *Qот* визначено за формулою, кВт

$$
Q_{on} = Q_{onax} \frac{t_i - t_{on}}{t_i - t_o},
$$
\n(2.14)

де *Q<sup>о</sup>* max - розрахункова витрата теплоти на опалення всіх споживачів, *кВт*.

 $t_{on}$  - середня за опалювальний період температура зовнішнього повітря, *ºC*

$$
Q_{on} = 6730 \cdot \frac{16 - (-0.8)}{16 - (-23)} = 2899,08.
$$

Річну витрату теплоти на опалення *річ Q<sup>о</sup>* визначено за формулою, ГДж/рік

$$
Q_o^{pi} = 24.0,0036 \cdot Q_{on} \cdot n_o , \qquad (2.15)
$$

де *п<sup>о</sup>* - тривалість опалювального періоду, діб.

$$
Q_o^{pi} = 24 \cdot 0,0036 \cdot 2899,08 \cdot 178 = 44585,53.
$$

Середньо-годинну витрату теплоти на вентиляцію *Qvm* визначено за

формулою, кВт

$$
Q_{\text{vm}} = Q_{\text{vmax}} \cdot \frac{t_i - t_{\text{om}}}{t_i - t_{\text{gem}}} \,, \tag{2.16}
$$

$$
Q_{\text{vm}} = 8590 \cdot \frac{16 - (-0.8)}{16 - (-11)} = 5344,89.
$$

Річну витрату теплоти на вентиляцію *річ Q<sup>v</sup>* визначено за формулою, ГДж/рік

$$
Q_v^{pi} = 0.0036 \cdot z \cdot Q_{vm} \cdot n_o , \qquad (2.17)
$$

де *z* - число годин роботи системи вентиляції впродовж доби, год. При відсутності даних прийнято *z=*16 год.

$$
Q_v^{pix} = 0,0036 \cdot 16 \cdot 5344,89 \cdot 178 = 54800,09.
$$

Річну витрату теплоти на гаряче водопостачання *річ Qhm* визначено за формулою, ГДж/рік

$$
Q_{hm}^{p\nu} = Q_{hm\alpha\alpha} \cdot T_{\alpha\rho} \cdot n_c,
$$
\n(2.18)

$$
Q_{hm}^{piv} = 960 \cdot 1 \cdot 255 \cdot 4 \cdot 3600 \cdot 10^{-6} = 3525,12.
$$

Сумарну річну витрату теплоти на опалення, вентиляцію, гаряче водопостачання і технологічні потреби всіма споживачами  $Q_d^{\tiny pi\!u}$  визначено за формулою, ГДж/рік

$$
Q_d^{pi} = Q_o^{pi} + Q_v^{pi} + Q_{hm}^{pi}, \qquad (2.19)
$$

$$
Q_d^{pi} = 44585,53 + 54800,09 + 3525,12 = 102910,74.
$$

### <span id="page-26-0"></span>2.2 Регулювання відпуску теплоти споживачам

Режими витрат теплоти численними абонентами неоднакові. Теплове навантаження опалювальних і вентиляційних установок змінюється в залежності від температури зовнішнього повітря і стабільне протягом доби. Витрата теплоти на гаряче водопостачання не залежить від температури зовнішнього повітря, а змінюється по годинах доби і по днях тижня.

У залежності від місця здійснення регулювання розрізняють центральне, групове, місцеве та індивідуальне регулювання.

Для забезпечення високої якості теплопостачання та економічних режимів виробітку на котельній теплоти й транспортування її тепловими мережами вибрано відповідний метод регулювання.

При співвідношенні

$$
\frac{Q_{h\text{max}}}{Q_{o\text{max}}} = \frac{0,96}{6,73} = 0,15,
$$

виконується умова  $0.15 < \frac{\mathcal{L}_{hmax}}{2}$ max  $0.15 < \frac{Q_{h\text{max}}}{Q} < 0.6.$ *o Q Q*  $\ll \frac{Q_{h\text{max}}}{Q}$  < 0, 0

Тому застосована двоступенева послідовна схема приєднання теплообмінників, а регулювання приймається опалювальним навантаженням.

<span id="page-26-1"></span>2.2.1 Центральне регулювання однорідного теплового навантаження

Сучасні системи теплопостачання характеризуються наявністю

різнорідних споживачів, які можуть мати різні види теплоносія та їх параметри. У містах основним тепловим навантаженням є опалення. Останнім часом набуває розвитку гаряче водопостачання (ГВП), зростає вентиляційне навантаження. При одночасній подачі теплоти по двотрубним тепловим мережам для різнорідних споживачів центральне регулювання виконується по переважаючому навантаженню (опаленню), або по сумісному навантаженні - на опалення та ГВП.

У разі різнорідного навантаження району незалежно від центрального регулювання має здійснюватися групове або місцеве регулювання всіх видів навантаження. При цьому температура води в подавальній лінії не повинна знижуватись нижче рівня, який потрібен для ГВП.

Відповідно до БНіП температура гарячої води у місцях водорозбору прийнято *τн´*=70 *°С*. Графік зміни температури води у подавальній лінії теплової мережі має вигляд зламаної лінії.

Відносну витрату теплоти на опалення (при температурах зовнішнього повітря +8, 0, -5, -10, -15, -20, -23 *°С*) *Qo* визначено за формулою

$$
\overline{Q_o} = \frac{t_i - t_n}{t_i - t_o} \tag{2.20}
$$

$$
\overline{Q_0} = \frac{16 - 0}{16 - (-23)} = 0, 4.
$$

Розрахунки відносних витрат теплоти на опалення споживачами для інших температур зовнішнього повітря виконані аналогічно, їх результати занесені до таблиці 2.7.

Розрахунки температур теплоносія в подавальному і зворотному трубопроводах, а також після елеватора для інших температур зовнішнього повітря виконано аналогічно, їх результати занесені до таблиці 2.7.

Температуру теплоносія в подавальному  $\tau_1$  і зворотному трубопроводі  $\tau$ <sub>2</sub>, а також після елеватора  $\tau$ <sub>3</sub> при різних температурах зовнішнього повітря,  $\overline{Q}_o = \frac{16-0}{16-(-23)} = 0, 4.$  Розрахунки відносних витрат теплоти на оп<br>інших температур зовнішнього повітря виконані а<br>занесені до таблиці 2.7.<br>Розрахунки температур теплоносія в пода<br>трубопроводах, а також після еле

$$
\tau_1 = t_i + \Delta t \cdot \overline{Q_o}^{0,8} + (\Delta \tau - 0.5\theta) \cdot \overline{Q_o}, \qquad (2.21)
$$

$$
\tau_2 = t_i + \Delta t \cdot \overline{Q_o}^{0.8} - 0.5\theta \cdot \overline{Q_o} \,,\tag{2.22}
$$

$$
\tau_3 = t_i + \Delta t \cdot \overline{Q_o}^{0.8} + 0.5\theta \cdot \overline{Q_o}, \qquad (2.23)
$$

де *Δt* - розрахунковий температурний напір нагрівального приладу місцевої системи опалення, °C

$$
\Delta t = \frac{\tau_{3o} + \tau_{2o}}{2} - t_i \tag{2.24}
$$

$$
\Delta t = \frac{95 + 70}{2} - 16 = 66, 5,
$$

де *τ3*о і *τ2о* - розрахункові температури теплоносія в зворотному і подавальному трубопроводах місцевої системи опалення на вводі, °C;

*Δτ* - розрахунковий перепад температур мережної води, °C

$$
\Delta \tau = \tau_{1o} - \tau_{2o} \,, \tag{2.25}
$$

$$
\Delta \tau = 130 - 70 = 60
$$

 $\theta$  - розрахунковий перепад температур мережної води в місцевій системі опалення, °С

$$
\theta = \tau_{3o} - \tau_{2o},\tag{2.26}
$$

$$
\theta = 95 - 70 = 25.
$$

Температуру теплоносія в подавальному при температурі зовнішнього повітря *tн=*0 *°С*

$$
\tau_1 = 16 + 66, 5 \cdot 0, 41^{0.8} + (60 - 0, 5 \cdot 25) \cdot 0, 41 = 68, 1;
$$
  

$$
\tau_2 = 16 + 66, 5 \cdot 0, 41^{0.8} - 0, 5 \cdot 25 \cdot 0, 41 = 43, 5;
$$

$$
\tau_2 = 16 + 66, 5 \cdot 0, 41^{0.8} - 0, 5 \cdot 25 \cdot 0, 41 = 43, 5;
$$

$$
\tau_3 = 16 + 66, 5 \cdot 0, 41^{0.8} - 0, 5 \cdot 25 \cdot 0, 41 = 53, 7.
$$

Таблиця 2.7 - Розрахунок температурного графіка при *tі=*16 *°С*

|                                              | Відносна<br>витрата<br>теплоти<br>$Q_{o}$ | Відносна<br>витрата<br>теплоти в<br>ступені<br>$\frac{0.8}{Q_o}$ | Температура теплоносія в                    |                                    |                                                                              |
|----------------------------------------------|-------------------------------------------|------------------------------------------------------------------|---------------------------------------------|------------------------------------|------------------------------------------------------------------------------|
| Зовнішня<br>температура<br>повітря $t_{H}$ , |                                           |                                                                  | подавальній<br>мережі $\tau_l$ ,<br>${}^oC$ | зворотній<br>мережі<br>$\tau_2$ °C | подаваль<br>ній<br>мережі<br>місцевої<br>системи<br>$\tau_{3}$ , $^{\circ}C$ |
| $+8$                                         | 0,21                                      | 0,29                                                             | 45,1                                        | 32,5                               | 37,7                                                                         |
| $\overline{0}$                               | 0,41                                      | 0,49                                                             | 68,1                                        | 43,5                               | 53,7                                                                         |
| $-5$                                         | 0,54                                      | 0,61                                                             | 82,3                                        | 49,9                               | 63,4                                                                         |
| $-10$                                        | 0,67                                      | 0,73                                                             | 96,1                                        | 55,9                               | 72,6                                                                         |
| $-11$                                        | 0,69                                      | 0,75                                                             | 98,2                                        | 56,8                               | 74,0                                                                         |
| $-15$                                        | 0,79                                      | 0,83                                                             | 108,6                                       | 61,2                               | 80,9                                                                         |
| $-20$                                        | 0,92                                      | 0,94                                                             | 121,9                                       | 66,7                               | 89,7                                                                         |
| $-23$                                        |                                           |                                                                  | 130                                         | 70                                 | 95                                                                           |

## <span id="page-29-0"></span>2.3 Визначення витрат теплоносія

Витрата теплоносія для окремих споживачів залежить від температури зовнішнього повітря і прийнятого режиму регулювання. За розрахункову витрату для опалення, вентиляцію, ГВП приймають найбільшу.

## <span id="page-30-0"></span>2.3.1 Витрати теплоносія на опалення і вентиляцію

Розрахункову годинну витрату теплоносія на опалення *G o* max визначено за формулою, кг/с

$$
G_{o\max} = \frac{Q_{o\max}}{c \cdot (\tau_{1o} - \tau_{2o})} ,
$$
 (2.27)

Розрахункову годинну витрату теплоносія на вентиляцію *G v*max визначено за формулою, кг/с

$$
G_{\nu \max} = \frac{Q_{\nu \max}}{c \cdot (\tau_{1o} - \tau_{2o})}
$$
 (2.28)

$$
G_{o\text{max}} = \frac{1300}{4,19 \cdot (130 - 70)} = 5,17
$$

$$
G_{\text{vmax}} = \frac{160}{4,19 \cdot (130 \text{-} 70)} = 1,03
$$

Розрахунки годинних витрат теплоносія на опалення і вентиляцію для інших споживачів заводу виконано аналогічно, їх результати занесені до таблиці 2.8.

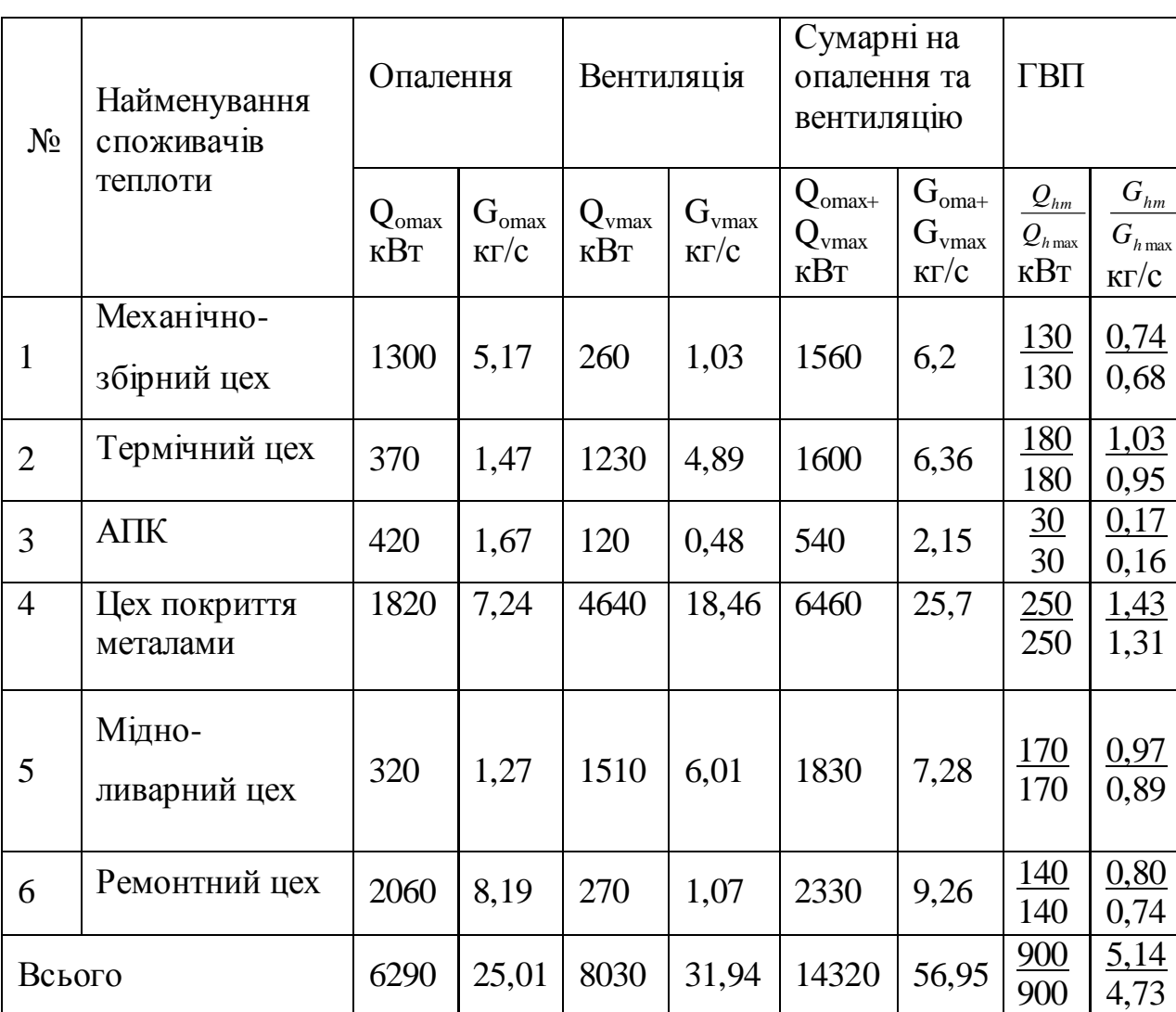

Таблиця 2.8 - Розрахунки годинних витрат теплоносія на опалення і вентиляцію

### <span id="page-31-0"></span>2.3.2 Витрати теплоносія на гаряче водопостачання

Розрахункові витрати води на ГВП визначені в залежності від прийнятої системи теплопостачання (закритої) і схеми приєднання підігрівачів ГВП до тепломережі - двоступеневої послідовної.

Розрахункову середню витрату теплоносія на гаряче водопостачання *G*3*hm* визначено за формулою, кг/с

$$
G_{hm} = \frac{Q_{hm}}{c \cdot (\tau_1^I - \tau_2^I)} \cdot (\frac{55 - t_c^I}{55 - t_c} + 0.2),
$$
 (2.29)

де  $\tau_1$  - температура теплоносія в подавальному трубопроводі при температурі зовнішнього повітря в точці зламу графіка, °С (прийнята за завданням на кваліфікаційну роботу);

 $\overline{\phantom{a}}$  $\tau_2$  - температура теплоносія в зворотному трубопроводі при температурі зовнішнього повітря в точці зламу графіка.

Розрахункову максимальну витрату теплоносія на гаряче водопостачання  $G_{\scriptscriptstyle 3h\text{max}}$  визначено за формулою, кг/с

$$
G_{h\text{max}} = 0,55 \cdot \frac{Q_{h\text{max}}}{c \cdot (\tau_1^l - \tau_2^l)};
$$
\n(2.30)

$$
G_{hm} = \frac{130}{4,19 \cdot (70 - 45)} \cdot (\frac{55 - 35}{55 - 5} + 0,2) = 0,74;
$$

$$
G_{3h\text{max}} = 0,55 \cdot \frac{130}{4,19 \cdot (70-45)} = 0,68.
$$

Розрахунки середніх і максимальних витрат теплоти на гаряче водопостачання для інших споживачів заводу виконані аналогічно.

### <span id="page-32-0"></span>2.4 Гідравлічний розрахунок

В задачу гідравлічного розрахунку входить: визначення діаметрів трубопроводів; визначення падіння тиску (напору); визначення тисків (напорів) у різних точках теплової мережі; ув'язування всіх точок системи при статичному і динамічному режимах з метою забезпечення припустимих тисків і необхідних напорів у мережі й абонентських системах.

Результати гідравлічного розрахунку дають вихідний матеріал для рішення наступних задач:

- визначення капіталовкладень, витрати металу (труб) і основного обсягу робіт зі спорудження теплової мережі;

встановлення характеристик циркуляційних (мережних) і підживлювальних насосів, кількості насосів і їхнього розміщення;

- з'ясування умов роботи теплової мережі й абонентських систем, вибору схем приєднання абонентських установок до теплової мережі;

- вибору авторегуляторів для теплової мережі й абонентських вводів;

- розробки режимів експлуатації.

Гідравлічний розрахунок виконано в два етапи: попередній і перевірочний розрахунок.

<span id="page-33-0"></span>2.4.1 Попередній розрахунок

Наявний перепад тисків по всій мережі прийнято рівним, Па

$$
\Delta P_c = 23000.
$$

Частку місцевих втрат теплової мережі визначено за формулою для водяних мереж, кг/с

$$
\alpha_{cep} = 0.01 \cdot \sqrt{G_d} \quad , \tag{2.31}
$$

де *Gd* - витрата теплоносія на останній ділянці перед джерелом теплоти, кг/с

$$
\alpha_{cep} = 0.01 \cdot \sqrt{56.95} = 0.075.
$$

Середнє питоме лінійне падіння тиску по всій мережі  $R_{a,cp}$  визначено за формулою для трубопроводів Т<sub>1</sub>, Т<sub>2</sub>, Па/м

$$
R_{\scriptscriptstyle \pi,cep} = \frac{\Delta P_c}{l \cdot (1 + \alpha_{cep})} \tag{2.32}
$$

де *l* - сумарна довжина ділянок головної розрахункової магістралі, м.

$$
R_{\textit{x.cep}} = \frac{23000}{498 \cdot (1 + 0,075)} = 42,96
$$

Для мереж ГВП задано  $R_{\text{n cen}}$  =130 Па/м.

Середня щільність теплоносія, при t<sub>сер</sub>=75 ° С дорівнює  $\rho = 975\kappa$ *г*/ $m^3$ .

Внутрішній діаметр трубопроводу на кожній ділянці  $d_{\epsilon n}$  з припущення його роботи в квадратичній області визначено по формулі для мереж  $T_1$ ,  $T_2$ , м

$$
d_{_{\theta H}} = \frac{A_d^B \cdot G_d^{\ 0.38}}{R_{_{a.cep}}^{0.19}} \t{,} \t(2.33)
$$

де *b Ad* - коефіцієнт, що залежить від абсолютної еквівалентної шорсткості:

при 
$$
k_5 = 0.5 \cdot 10^{-3} M
$$
 для водяних мереж,  $\frac{M^{0.62}}{Kc^{0.19}}$ ;

$$
A_d^b = 117 \cdot 10^{-3}
$$

при 
$$
k_3 = 1 \cdot 10^{-3} M
$$
 для мереж ГВП, $\frac{M^{0.62}}{Kz^{0.19}}$ ;

$$
A_d^b = 121 \cdot 10^{-3},
$$

 $G_d$  - витрата теплоносія на ділянці, кг/с.

Для ділянки 1

для трубопроводів Т<sub>1</sub>, Т<sub>2</sub>, м

$$
d_{_{\mathcal{GH}}} = \frac{117 \cdot 10^{-3} \cdot 56,95^{0.38}}{42,96^{0,19}} = 0,265;
$$

для трубопроводу Т3 мережі ГВП, м

$$
d_{\rm \scriptscriptstyle BH} = \frac{121 \cdot 10^{-3} \cdot 4,73^{0.38}}{130^{0.19}} = 0,086;
$$

для трубопроводу Т4 мережі ГВП, м

$$
d_{_{\theta\mu}} = \frac{0,121 \cdot 1,19^{0.38}}{130^{0,19}} = 0,051.
$$

Розрахунків із визначення діаметрів трубопроводів інших ділянок теплової мережі виконані аналогічно, їх результати зведені до таблиці 2.9.

## <span id="page-35-0"></span>2.4.3 Розрахункова схема теплової мережі

Враховуючи визначений діаметр на кожній ділянці на розрахунковій схемі розставляється арматура, нерухомі опори, компенсатори та інше устаткування. Вибір арматури при роботи здійснюється на підставі обраного діаметра та умовного тиску теплоносія (не менш 1,0 МПа).
Запірну арматуру передбачено на всіх трубопроводах розгалуження теплових мереж від джерела теплоти.

# 2.4.3 Перевірочний розрахунок

Швидкість руху теплоносія на кожній ділянці теплової мережі *w* визначено за формулою, м/с

$$
\omega = \frac{4 \cdot G}{\pi \cdot D_s^2 \cdot \rho'},\tag{2.34}
$$

де D<sup>в</sup> - внутрішній діаметр трубопроводу, м.

Таблиця 2.9 - Результати попереднього гідравлічного розрахунку теплової мережі.

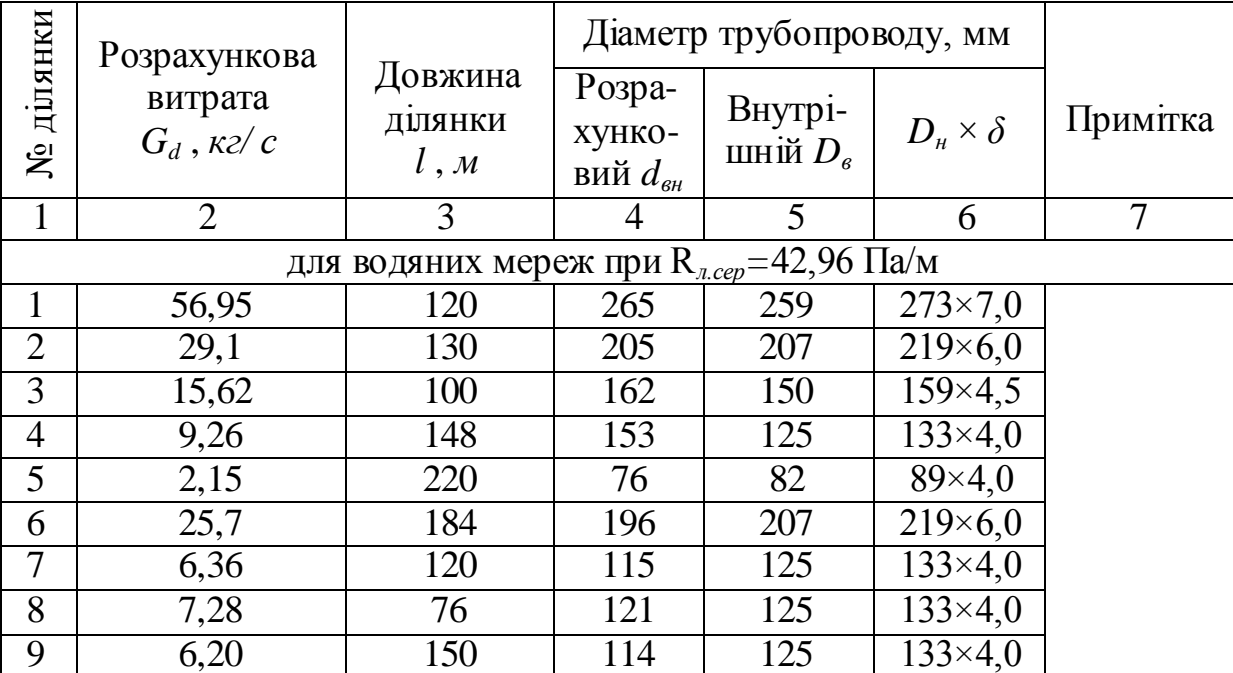

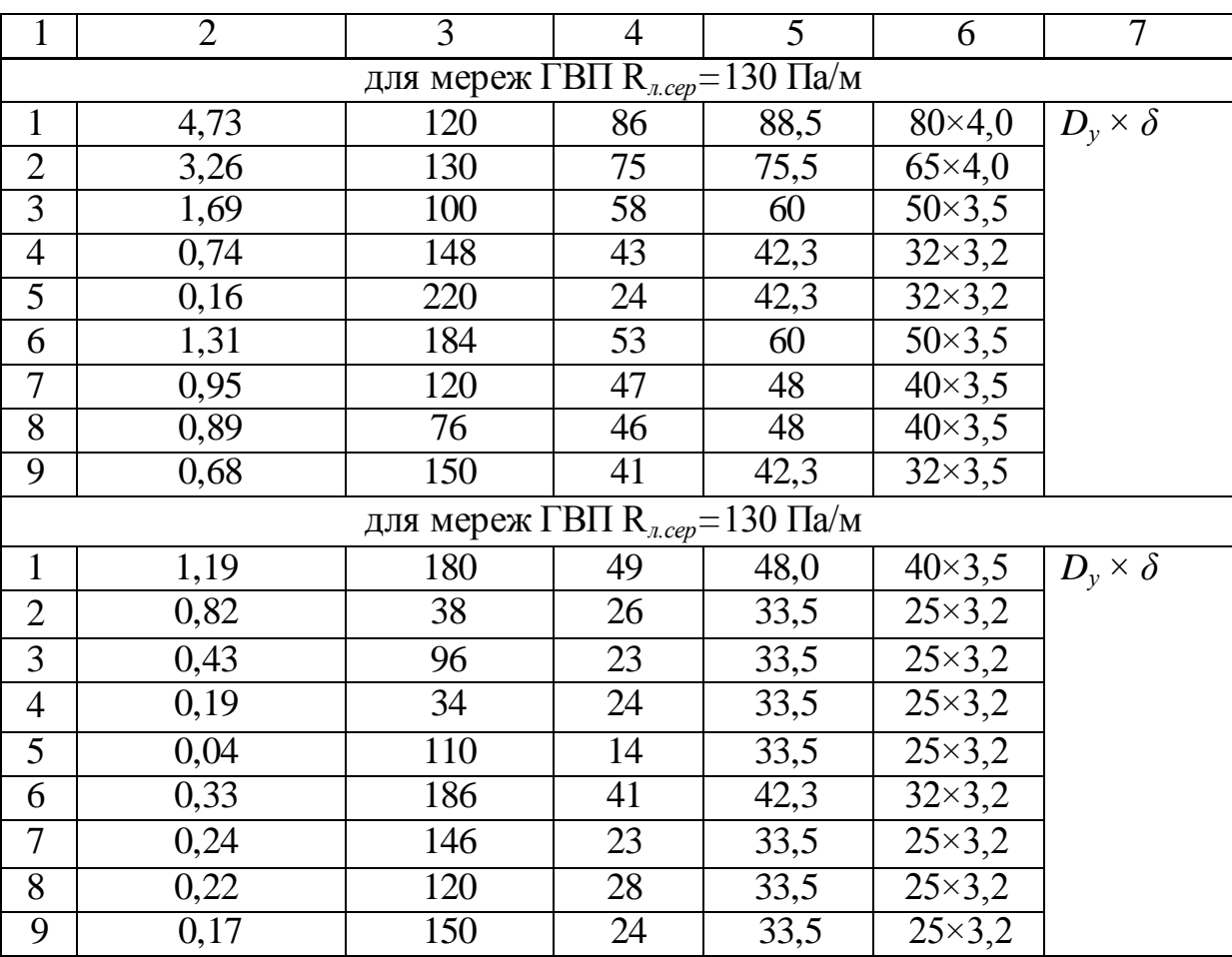

# Продовження таблиці 2.9

Для ділянки 1

для трубопроводу $\boldsymbol{T}_1, \boldsymbol{T}_2,$ м/с

$$
\omega = \frac{4 \cdot 56,95}{3,14 \cdot 0,259^2 \cdot 975} = 1,11;
$$

для трубопроводу $\mathrm{T}_3$ мережі ГВП, м/с

$$
\omega = \frac{4 \cdot 4.73}{3.14 \cdot 0.0885^2 \cdot 975} = 0.79
$$

трубопроводу Т<sup>4</sup> мережі ГВП, м/с

$$
\omega = \frac{4 \cdot 1,19}{3,14 \cdot 0,048^2 \cdot 975} = 0,67
$$

Розрахунки швидкостей руху теплоносія на інших ділянках теплової мережі виконані аналогічно, їх результати занесені до таблиці 2.10.

Граничне число Рейнольдса Re<sub>m</sub> для кожної ділянки визначено по формулі

$$
\text{Re}_{\text{mp}} = 568 \cdot \frac{\text{D}_{\text{B}}}{\text{k}_{\text{e}}},\tag{2.35}
$$

де *k<sup>е</sup>* - абсолютна еквівалентна шорсткість, м. Для гідравлічного розрахунку трубопроводів Т $1$ , Т $2$  k<sub>e</sub>=0,5  $10^{-3}$ м, мереж ГВП k<sub>e</sub>=1,0  $10^{-3}$ м.

Для ділянки 1

для трубопроводу  $\mathrm{T}_1, \mathrm{T}_2$ 

Re<sub>np</sub> = 568 
$$
\cdot \frac{0,259}{0,5 \cdot 10^{-3}}
$$
 = 294224 ;

для трубопроводу Т<sub>3</sub> мережі ГВП

Re<sub>zp</sub> = 568 
$$
\cdot \frac{0.0885}{1.0 \cdot 10^{-3}}
$$
 = 50268;

для трубопроводу Т<sup>4</sup> мережі ГВП

Re<sub>zp</sub> = 568 
$$
\cdot \frac{0,048}{1,0 \cdot 10^{-3}}
$$
 = 27264.

Дійсне число Рейнольдса Re для кожної ділянки визначено за формулою

$$
\text{Re} = \frac{\omega \cdot D_e}{V},\tag{2.36}
$$

де *v* - коефіцієнт кінематичної в'язкості, м<sup>2</sup>/с . При t>70 °С при  $v=0,391\cdot 10^{-6}$   $\mathrm{m}^2/\mathrm{c}$ .

Встановлюється розрахункова область роботи ділянок теплової мережі:

якщо Re≥R<sub>пр</sub>, має місце квадратична залежність падіння тиску в трубопроводі від витрати, а трубопровід працює в квадратичній області;

якщо 2300<Re<Re<sub>m</sub>, то трубопровід працює в перехідній області коефіцієнт гідравлічного тертя має максимальне значення.

Для ділянки 1

для трубопроводу  $\mathrm{T}_1, \mathrm{T}_2$ 

Re = 
$$
\frac{1,11 \cdot 0,259}{0,391 \cdot 10^{-6}}
$$
 = 735269 (квадратична область);

для трубопроводу Т<sub>3</sub> мережі ГВП

Re = 
$$
\frac{0,79 \cdot 0,0885}{0,391 \cdot 10^{-6}}
$$
 = 178811 (квадратична область);

для трубопроводу Т<sup>4</sup> мережі ГВП

Re = 
$$
\frac{0,67 \cdot 0,048}{0,391 \cdot 10^{-6}}
$$
 = 82251 (квадратична область);

для ділянки 5 для трубопроводу  $\mathrm{T}_1, \mathrm{T}_2$ 

Re = 
$$
\frac{0,42 \cdot 0,082}{0,391 \cdot 10^{-6}}
$$
 = 88082 (перехідна область);

для трубопроводу Т<sub>3</sub> мережі ГВП

Re = 
$$
\frac{0,12 \cdot 0,0423}{0,391 \cdot 10^{-6}}
$$
 = 12982 (перехідна область);

для трубопроводу Т<sup>4</sup> мережі ГВП

Re = 
$$
\frac{0,05 \cdot 0,0335}{0,391 \cdot 10^{-6}}
$$
 = 1284 (перехідна область).

Результати розрахунків граничних і дійсних чисел Рейнольдса ділянок тепломережі занесені до таблиці 2.10.

Питомі лінійні падіння тиску на ділянці теплової мережі *R л* визначені за формулою, Па/м:

- за умови роботи в квадратичній області

$$
R_{n} = A_{R}^{e} \cdot \frac{G^{2}}{D_{e}^{5.25}} , \qquad (2.37)
$$

де *в АR* - коефіцієнт, що залежить від абсолютної шорсткості; при  $k_e = 0.5 \cdot 10^{-3}$ м, для трубопроводів Т<sub>1</sub>, Т<sub>2</sub>,

$$
A_R^B = 13,62 \cdot 10^{-6};
$$

при  $k_e = 1, 0.10^{-3} \,\mu$ , для мереж ГВП,

$$
A_R^B = 16,3 \cdot 10^{-6};
$$

за умови роботи в перехідній області

$$
R_{n} = 0,812 \cdot \lambda \cdot \frac{G^{2}}{d_{\text{on}}^{5,25} \cdot \rho},\tag{2.38}
$$

де λ - коефіцієнт гідравлічного тертя

$$
\lambda = 0,11 \cdot \left(\frac{\kappa_e}{D_e} + \frac{68}{Re}\right)^{0.25} .
$$
 (2.39)

Для ділянки 1

для трубопроводу  $\mathrm{T}_1, \mathrm{T}_2, \mathrm{~Ta/m}$ 

$$
R_{\scriptscriptstyle n} = 13,62 \cdot 10^{-6} \frac{56,95^2}{0,259^{5,25}} = 53,13;
$$

для трубопроводу  $T_3$  мережі ГВП, Па/м

$$
R_{\scriptscriptstyle n} = 16,3 \cdot 10^{-6} \frac{4,73^2}{0,0885^{5,25}} = 123,16;
$$

для трубопроводу $\mathrm{T}_4$ мережі ГВП, Па/м

$$
R_{\scriptscriptstyle n} = 16,3 \cdot 10^{-6} \cdot \frac{1,19^2}{0,048^{5,25}} = 193,54;
$$

для ділянки 5

для трубопроводу  $\mathrm{T}_1, \mathrm{T}_2$ 

$$
\lambda = 0,11 \cdot \left(\frac{0,0005}{0,082} + \frac{68}{88082}\right)^{0,25} = 0,032;
$$

для трубопроводу Т<sub>1</sub>, Т<sub>2</sub>, Па/м

$$
R_{n} = 0,812 \cdot 0,032 \cdot \frac{2,15^{2}}{0,082^{5} \cdot 975} = 33,23;
$$

для трубопроводу Т<sub>3</sub> мережі ГВП

$$
\lambda = 0.11 \cdot \left(\frac{0.001}{0.0423} + \frac{68}{12982}\right)^{0.25} = 0.045;
$$

для трубопроводу Т<sub>3</sub> мережі ГВП, Па/м

$$
R_{n} = 0.812 \cdot 0.045 \cdot \frac{0.16^{2}}{0.0423^{5} \cdot 975} = 7.08;
$$

для трубопроводу Т<sup>4</sup> мережі ГВП

$$
\lambda = 0,11 \cdot \left(\frac{0,001}{0,0335} + \frac{68}{4284}\right)^{0,25} = 0,050;
$$

для трубопроводу Т<sup>4</sup> мережі ГВП, Па/м

$$
R_{\scriptscriptstyle \pi}=0,812\cdot0,050\cdot\frac{0,04^2}{0,0335^5\cdot975}=1,57.
$$

Результати проміжного розрахунку ділянок теплової мережі (за формулами (2.34) – (2.39)) зведені в таблицю 2.10.

За даними розрахункової схеми теплової мережі складена відомість місцевих опорів ξ на ділянках трубопроводів теплової мережі (див. таблицю 2.11).

Еквівалентну довжину місцевих опорів ділянки *е l* визначено за формулою (за умови роботи в квадратичній області), м

$$
l_e = A_l \cdot \sum \xi \cdot D_e^{1.25}, \qquad (2.40)
$$

де  $\sum \xi$  - сума коефіцієнтів місцевих опорів ділянки; А<sup>l</sup> - коефіцієнт.

Таблиця 2.10 - Результати проміжних розрахунків теплової мережі (перевірочний розрахунок)

| № ділянки                    | Пвидкість<br>теплоносія<br>$\omega$ , M/C<br>pyxy | граничне $Re_{np}$<br>Рейнольдса<br>Число | Область руху<br>теплоноси | гідравлічного<br>Коефіцієнт<br>$\prec$<br>тертя | Титоме лінійне<br>падіння тиску<br>$R_{_{\mathit{I}}}$ , $\rm{IIa/M}$ |                |  |  |  |  |
|------------------------------|---------------------------------------------------|-------------------------------------------|---------------------------|-------------------------------------------------|-----------------------------------------------------------------------|----------------|--|--|--|--|
|                              | $\overline{2}$                                    | 3                                         | 4                         | 5                                               | 6                                                                     | $\overline{7}$ |  |  |  |  |
| для трубопроводів $T_1, T_2$ |                                                   |                                           |                           |                                                 |                                                                       |                |  |  |  |  |
| 1                            | 1,11                                              | 294224                                    | 735269                    | квадр.                                          |                                                                       | 53,13          |  |  |  |  |
| $\overline{2}$               | 0,89                                              | 235152                                    | 471176                    | квадр.                                          |                                                                       | 44,99          |  |  |  |  |
| 3                            | 0,91                                              | 170400                                    | 349105                    | квадр.                                          |                                                                       | 70,32          |  |  |  |  |
| $\overline{4}$               | 0,77                                              | 142000                                    | 246164                    | квадр.                                          |                                                                       | 64,26          |  |  |  |  |
| 5                            | 0,42                                              | 93152                                     | 88082                     | перех.                                          | 0,032                                                                 | 33,23          |  |  |  |  |
| 6                            | 0,78                                              | 235152                                    | 412941                    | квадр.                                          |                                                                       | 35,09          |  |  |  |  |
| $\overline{7}$               | 0,53                                              | 142000                                    | 169437                    | квадр.                                          |                                                                       | 30,36          |  |  |  |  |
| 8                            | 0,61                                              | 142000                                    | 195013                    | квадр.                                          |                                                                       | 39,78          |  |  |  |  |
| 9                            | 0,52                                              | 142000                                    | 166240                    | квадр.                                          |                                                                       | 28,85          |  |  |  |  |

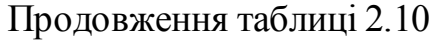

| 1                               | $\overline{2}$ | 3       | $\overline{4}$                  | 5      | 6     | $\overline{7}$ |  |  |  |  |
|---------------------------------|----------------|---------|---------------------------------|--------|-------|----------------|--|--|--|--|
| $\overline{4}$                  | 0,77           | 142000  | 246164                          | квадр. |       | 64,26          |  |  |  |  |
| 5                               | 0,42           | 93152   | 88082                           | перех. | 0,032 | 33,23          |  |  |  |  |
| 6                               | 0,78           | 235152  | 412941                          | квадр. |       | 35,09          |  |  |  |  |
| 7                               | 0,53           | 142000  | 169437                          | квадр. |       | 30,36          |  |  |  |  |
| $\overline{8}$                  | 0,61           | 142000  | 195013                          | квадр. |       | 39,78          |  |  |  |  |
| 9                               | 0,52           | 142000  | 166240                          | квадр. |       | 28,85          |  |  |  |  |
| для трубопроводу Т <sub>3</sub> |                |         |                                 |        |       |                |  |  |  |  |
| 1                               | 0,79           | 50268   | 178811                          | квадр. |       | 123,16         |  |  |  |  |
| $\overline{2}$                  | 0,75           | 42884   | 144821                          | квадр. |       | 134,71         |  |  |  |  |
| $\overline{3}$                  | 0,61           | 34080   | 93606                           | квадр. |       | 120,97         |  |  |  |  |
| $\overline{4}$                  | 0,54           | 24026,4 | 58419                           | квадр. |       | 145,33         |  |  |  |  |
| $\overline{5}$                  | 0,12           | 24026,4 | 12982                           | перех. | 0,045 | 7,08           |  |  |  |  |
| $\overline{6}$                  | 0,48           | 34080   | 73657                           | квадр. |       | 72,68          |  |  |  |  |
| $\overline{7}$                  | 0,54           | 27264   | 66292                           | квадр. |       | 123,34         |  |  |  |  |
| 8                               | 0,50           | 27264   | 61381                           | квадр. |       | 108,26         |  |  |  |  |
| 9                               | 0,50           | 24026,4 | 54092                           | квадр. |       | 122,72         |  |  |  |  |
|                                 |                |         | для трубопроводу Т <sub>4</sub> |        |       |                |  |  |  |  |
| $\mathbf{1}$                    | 0,67           | 27264   | 82251                           | квадр. |       | 193,54         |  |  |  |  |
| $\overline{2}$                  | 0,47           | 27264   | 57698                           | квадр. |       | 91,90          |  |  |  |  |
| $\overline{3}$                  | 0,50           | 19028   | 42839                           | квадр. |       | 166,97         |  |  |  |  |
| $\overline{4}$                  | 0,22           | 19028   | 18849                           | перех. | 0,047 | 33,49          |  |  |  |  |
| $\overline{5}$                  | 0,05           | 19028   | 4284                            | перех. | 0,050 | 1,57           |  |  |  |  |
| 6                               | 0,38           | 19028   | 32558                           | квадр. |       | 98,34          |  |  |  |  |
| 7                               | 0,28           | 19028   | 23990                           | квадр. |       | 52,01          |  |  |  |  |
| $\overline{8}$                  | 0,26           | 19028   | $\overline{2}2276$              | квадр. |       | 43,71          |  |  |  |  |
| 9                               | 0,20           | 19028   | 17136                           | квадр. |       | 26,10          |  |  |  |  |

Таблиця 2.11 - Відомість місцевих опорів ділянок теплової мережі

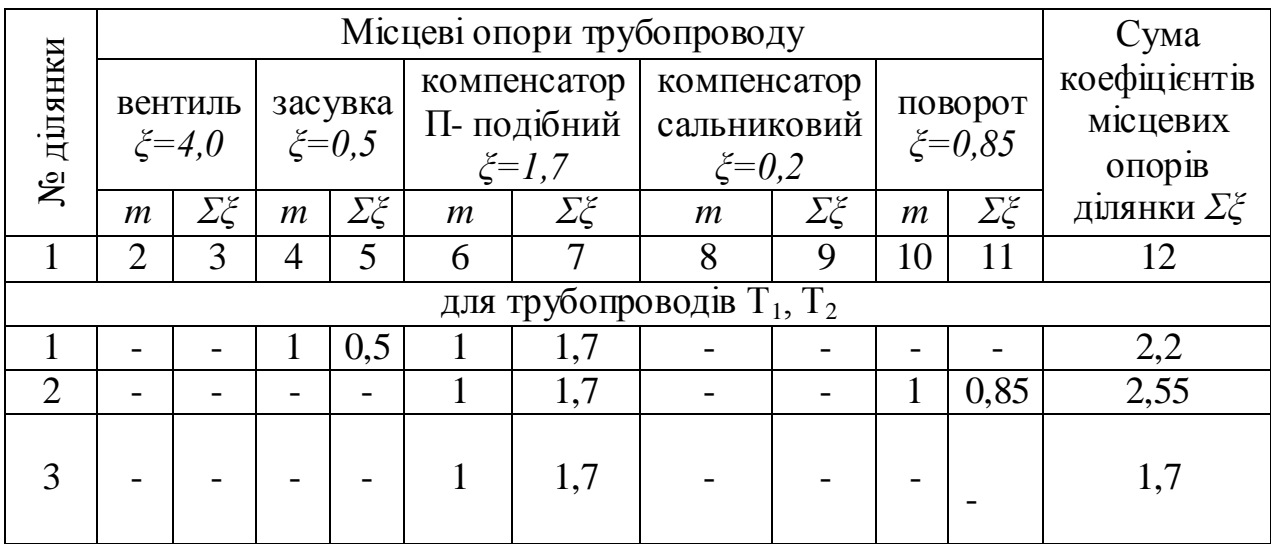

| $\,1$                           | $\overline{2}$           | $\overline{\mathbf{3}}$  | $\overline{\mathcal{L}}$ | 5                        | 6                        | $\overline{7}$           | $\,8\,$                  | $\overline{9}$               | $10\,$                       | $11\,$           | 12               |
|---------------------------------|--------------------------|--------------------------|--------------------------|--------------------------|--------------------------|--------------------------|--------------------------|------------------------------|------------------------------|------------------|------------------|
| $\overline{4}$                  | $\blacksquare$           | $\overline{\phantom{0}}$ | 1                        | $\overline{0,5}$         | $\mathbf{1}$             | $\overline{1,7}$         | ÷                        | $\qquad \qquad \blacksquare$ | $\overline{2}$               | $\overline{1,7}$ | 3,9              |
| 5                               | Ξ.                       | $\overline{\phantom{a}}$ | $\mathbf{1}$             | 0,5                      | $\overline{2}$           | 3,4                      | $\blacksquare$           | $\overline{\phantom{0}}$     | $\overline{1}$               | 0,85             | 4,75             |
| 6                               |                          |                          | $\mathbf{1}$             | 0,5                      | ÷                        | ÷,                       | -                        | -                            | $\overline{2}$               | $\overline{1,7}$ | $\overline{2,2}$ |
| $\overline{7}$                  | $\overline{\phantom{0}}$ | $\overline{\phantom{0}}$ | $\mathbf{1}$             | $\overline{0,5}$         | $\mathbf{1}$             | $\overline{1,7}$         | ÷                        | -                            | $\mathbf{1}$                 | 0,85             | 3,05             |
| $\overline{8}$                  | -                        |                          | $\mathbf{1}$             | $\overline{0,5}$         | $\mathbf{1}$             | $\overline{1,7}$         | ÷,                       | $\overline{\phantom{0}}$     | $\qquad \qquad \blacksquare$ | ÷,               | 2,2              |
| $\overline{9}$                  | $\overline{\phantom{0}}$ | $\overline{\phantom{0}}$ | $\overline{1}$           | $\overline{0,5}$         | $\overline{\phantom{0}}$ | $\overline{\phantom{a}}$ | $\overline{\phantom{0}}$ | $\overline{\phantom{0}}$     | $\overline{2}$               | 1,7              | $\overline{2,2}$ |
| для трубопроводу Т <sub>3</sub> |                          |                          |                          |                          |                          |                          |                          |                              |                              |                  |                  |
| $\mathbf{1}$                    | $\overline{\phantom{0}}$ | $\overline{\phantom{0}}$ | $\mathbf{1}$             | $0,\overline{5}$         | $\mathbf{1}$             | $\overline{1,7}$         |                          |                              | $\overline{\phantom{0}}$     |                  | 2,2              |
| $\overline{2}$                  | -                        |                          | $\overline{\phantom{0}}$ | -                        | $\mathbf{1}$             | $\overline{1,7}$         | $\qquad \qquad -$        | $\overline{\phantom{0}}$     | $\overline{1}$               | 0,85             | 2,55             |
| $\overline{3}$                  |                          |                          | -                        | -                        | $\mathbf{1}$             | $\overline{1,7}$         | ÷                        | -                            |                              |                  | $\overline{1,7}$ |
| $\overline{4}$                  | $\mathbf{1}$             | 4,0                      | ÷,                       | -                        | $\mathbf{1}$             | $\overline{1,7}$         | ÷                        | $\overline{\phantom{0}}$     | $\overline{2}$               | 1,7              | 7,4              |
| $\overline{5}$                  | $\mathbf{1}$             | 4,0                      | $\overline{\phantom{0}}$ |                          | $\overline{2}$           | 3,4                      | ÷,                       | -                            | $\overline{1}$               | 0,85             | 8,25             |
| $\overline{6}$                  | $\overline{\phantom{0}}$ | $\overline{a}$           | $\mathbf{1}$             | 0,5                      | ÷                        | $\Box$                   | $\overline{a}$           | $\overline{a}$               | $\mathbf{1}$                 | 1,7              | 2,2              |
| $\overline{7}$                  | $\mathbf{1}$             | 4,0                      | $\overline{\phantom{0}}$ | $\overline{a}$           | $\overline{1}$           | $\overline{1,7}$         | $\overline{a}$           | $\overline{a}$               | $\overline{1}$               | 0,85             | 6,55             |
| $\overline{8}$                  | $\overline{1}$           | $\overline{4,0}$         | ÷,                       | ÷,                       | $\overline{1}$           | $\overline{1,7}$         | $\overline{a}$           | -                            | ÷,                           |                  | $\overline{5,7}$ |
| $\overline{9}$                  | $\overline{1}$           | $\overline{4,0}$         | $\overline{\phantom{0}}$ | -                        | ÷                        | $\blacksquare$           | $\overline{a}$           | $\overline{a}$               | $\overline{2}$               | $\overline{1,7}$ | 5,7              |
|                                 |                          |                          |                          |                          |                          |                          | для трубопроводів Т4     |                              |                              |                  |                  |
| $\mathbf{1}$                    | $\mathbf{1}$             | 4,0                      |                          | -                        | $\mathbf{1}$             | 1,7                      | $\overline{\phantom{0}}$ |                              | -                            |                  | 5,7              |
| $\overline{2}$                  | -                        | $\overline{\phantom{0}}$ | $\overline{\phantom{0}}$ | -                        | $\mathbf{1}$             | 1,7                      | $\overline{\phantom{0}}$ | -                            | $\mathbf{1}$                 | 0,85             | 2,55             |
| $\overline{3}$                  |                          | $\overline{a}$           |                          |                          | $\mathbf{1}$             | $\overline{1,7}$         | $\overline{a}$           | $\overline{\phantom{0}}$     | $\overline{\phantom{0}}$     |                  | 1,7              |
| $\overline{4}$                  | $\mathbf{1}$             | 4,0                      | -                        | $\overline{\phantom{0}}$ | $\mathbf{1}$             | $\overline{1,7}$         | $\overline{a}$           |                              | $\overline{2}$               | 1,7              | 7,4              |
| $\overline{5}$                  | $\mathbf{1}$             | 4,0                      | ÷,                       | ÷,                       | $\overline{2}$           | 3,4                      | $\overline{a}$           | $\overline{\phantom{0}}$     | $\mathbf{1}$                 | 0,85             | 8,25             |
| 6                               | $\mathbf{1}$             | 4,0                      | -                        | -                        | -                        | $\blacksquare$           | $\overline{\phantom{0}}$ | -                            | $\overline{2}$               | 1,7              | $\overline{5,7}$ |
| $\overline{7}$                  | $\mathbf 1$              | 4,0                      | ÷                        | ÷                        | $\mathbf{1}$             | 1,7                      | $\overline{\phantom{0}}$ |                              | $\overline{1}$               | 0,85             | 6,55             |
| $\overline{8}$                  | $\mathbf{1}$             | 4,0                      |                          |                          | $\overline{1}$           | $\overline{1,7}$         | -                        | -                            |                              |                  | $\overline{5,7}$ |
| $\overline{9}$                  | $\mathbf{1}$             | 4,0                      | -                        | -                        | $\overline{\phantom{0}}$ | $\overline{\phantom{a}}$ | -                        | $\blacksquare$               | $\overline{2}$               | $\overline{1,7}$ | $\overline{5,7}$ |

Продовження таблиці 2.11

Прийнято для трубопроводів Т<sub>1</sub>, Т<sub>2</sub> при  $k_e = 0, 5 \cdot 10^{-3}$ м  $A_l = 60,7$   $m^{-0.25}$ ; для мереж ГВП при  $k_e = 1,0 \cdot 10^{-3}$   $m$   $A_l = 51,1$   $m^{-0.25}$ за умови роботи в перехідній області

$$
l_e = \sum \xi \cdot \frac{D_e}{\lambda} \tag{2.41}
$$

Для ділянки 1 для трубопроводу  $T_1$ ,  $T_2$ , м

$$
l_e = 60, 7 \cdot 2, 2 \cdot 0, 259^{1.25} = 24, 67 ;
$$

для трубопроводу Т<sub>3</sub>, м

$$
l_e = 51, 1 \cdot 2, 2 \cdot 0,0885^{1,25} = 5,43;
$$

для трубопроводу Т<sub>4</sub>, м

$$
l_e = 51, 1 \cdot 5, 7 \cdot 0, 048^{1,25} = 6,54;
$$

для ділянки 5

для трубопроводу  $\mathrm{T}_1, \mathrm{T}_2,$  м

$$
l_e = 4,75 \cdot \frac{0,082}{0,032} = 12,17;
$$

для трубопроводу Т<sub>3</sub>, м

$$
l_e = 8,25 \cdot \frac{0,0423}{0,045} = 7,76;
$$

для трубопроводу Т4, м

$$
l_e = 7, 4 \cdot \frac{0,0335}{0,050} = 5,27.
$$

Сумарне падіння тиску на кожній ділянці теплової мережі <sup>ДР</sup> визначено по формулі, Па

$$
\Delta P = R_{\scriptscriptstyle{A}} \cdot (l + l_e) \tag{2.42}
$$

Для ділянки 1

для трубопроводу  $\mathrm{T}_1, \mathrm{T}_2, \mathrm{Ha}$ 

$$
\Delta P = 53,13 \cdot (120 + 24,67) = 7686,32;
$$

для трубопроводу Т<sub>3</sub>, Па

$$
\Delta P = 123,16 \cdot (120 + 5,43) = 15447,95;
$$

для трубопроводу Т<sub>4</sub>, Па

$$
\Delta P = 193,54 \cdot (120 + 8,65) = 24898,95.
$$

Втрати напору на кожній ділянці теплової мережі *H* визначено за формулою, м

$$
\Delta H = \frac{\Delta P}{\rho \cdot g} \tag{2.43}
$$

Для ділянки 1 для трубопроводу $\boldsymbol{T}_1, \boldsymbol{T}_2, \boldsymbol{m}$ 

$$
\Delta H = \frac{7686,32}{975 \cdot 9,81} = 0,80;
$$

для трубопроводу Т<sub>3</sub>, м

$$
\Delta H = \frac{15447,95}{975 \cdot 9,81} = 1,62 \ ;
$$

для трубопроводу  $\mathrm{T}_4$ , м

$$
\Delta H = \frac{24898,92}{975.9,81} = 2,60.
$$

Розрахунки за формулами (2.40) – (2.43) для інших ділянок тепломережі виконані аналогічно, їх результати занесені до таблиці 2.12.

Через те, що сума гідравлічних опорів головної магістралі не перевищує наявний перепад тиску і відрізняється від нього не більше ніж на 10 %, гідравлічний розрахунок вважається задовільним.

$$
\frac{\Delta P_c - \Sigma \Delta P}{\Delta P_c} \cdot 100 \langle 10\% , \qquad (2.44)
$$

$$
\frac{23000 - 22227,087}{23000} \cdot 100\% = 3,36\%.
$$

Таблиця 2.12 - Результати перевірочного гідравлічного розрахунку теплової мережі

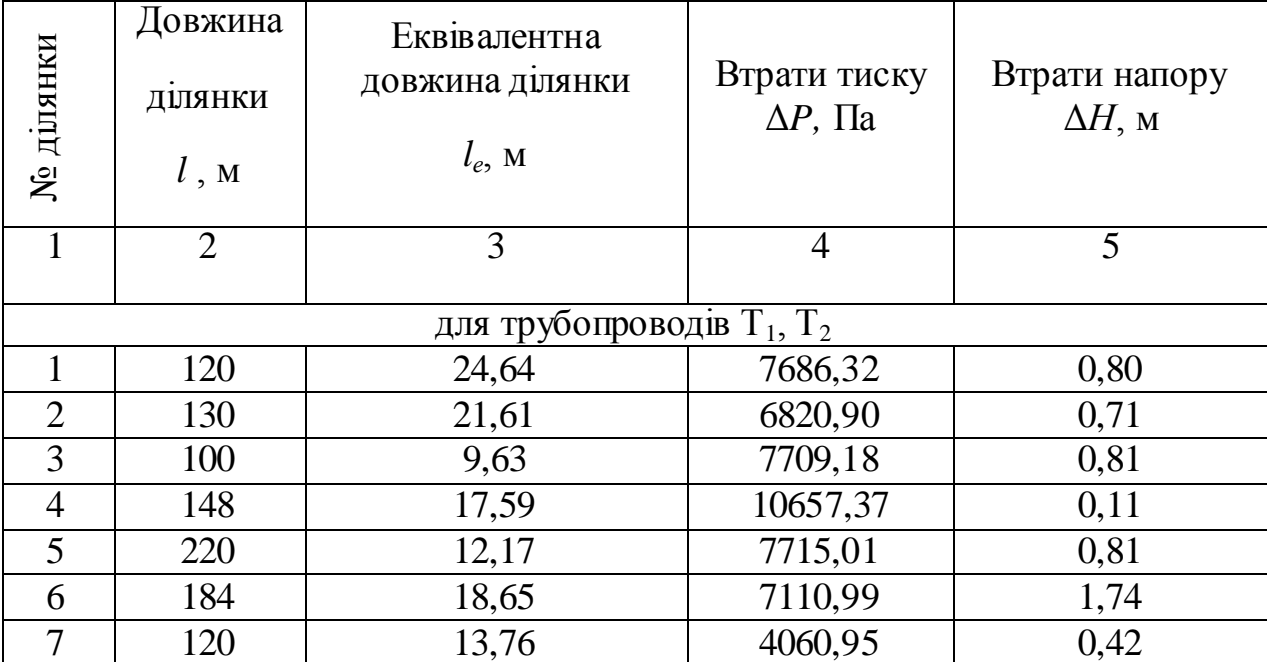

|                                    | $\overline{2}$ | 3                    | $\overline{4}$ | 5    |  |  |  |  |  |  |
|------------------------------------|----------------|----------------------|----------------|------|--|--|--|--|--|--|
| 8                                  | 76             | 9,93                 | 3418,30        | 0,36 |  |  |  |  |  |  |
| 9                                  | 150            | 9,93                 | 4613,98        | 0,48 |  |  |  |  |  |  |
| для трубопроводів $\overline{T_3}$ |                |                      |                |      |  |  |  |  |  |  |
| $\mathbf{1}$                       | 120            | 5,43                 | 15447,96       | 1,62 |  |  |  |  |  |  |
| $\overline{2}$                     | 130            | 5,16                 | 18207,40       | 1,90 |  |  |  |  |  |  |
| 3                                  | 100            | 2,58                 | 12409,10       | 1,30 |  |  |  |  |  |  |
| $\overline{4}$                     | 148            | 7,25                 | 22562,48       | 2,36 |  |  |  |  |  |  |
| $\overline{5}$                     | 220            | 7,76                 | 1612,54        | 0,17 |  |  |  |  |  |  |
| 6                                  | 184            | 3,34                 | 13615,87       | 1,42 |  |  |  |  |  |  |
| 7                                  | 120            | 7,52                 | 15728,32       | 1,64 |  |  |  |  |  |  |
| 8                                  | 76             | 6,54                 | 8935,78        | 0,93 |  |  |  |  |  |  |
| 9                                  | 150            | 5,58                 | 19092,78       | 2,00 |  |  |  |  |  |  |
|                                    |                | для трубопроводів Т4 |                |      |  |  |  |  |  |  |
| $\mathbf{1}$                       | 120            | 6,54                 | 24490,55       | 2,56 |  |  |  |  |  |  |
| $\overline{2}$                     | 130            | 2,93                 | 12216,26       | 1,28 |  |  |  |  |  |  |
| 3                                  | 100            | 1,25                 | 16905,71       | 1,77 |  |  |  |  |  |  |
| $\overline{4}$                     | 148            | 5,27                 | 5133,01        | 0,54 |  |  |  |  |  |  |
| $\overline{5}$                     | 220            | 5,53                 | 354,08         | 0,04 |  |  |  |  |  |  |
| $\overline{6}$                     | 184            | 4,17                 | 18504,64       | 1,93 |  |  |  |  |  |  |
| $\overline{7}$                     | 120            | 4,80                 | 6490,85        | 0,68 |  |  |  |  |  |  |
| $\overline{8}$                     | 76             | $\overline{4,17}$    | 3504,23        | 0,37 |  |  |  |  |  |  |
| 9                                  | 150            | 4,17                 | 4023,84        | 0,42 |  |  |  |  |  |  |

Продовження таблиці 2.12

2.5 Розробка будівельних та механічних конструкцій теплових мереж

Траса тепломереж і спосіб прокладки вибрані з умови максимально можливого скорочення вартості спорудження і витрат по експлуатації, обслуговуванню і ремонту теплових мереж. Тому теплові мережі мають найменшу можливу довжину та оптимальні діаметри.

Вибір способу прокладки виконано, виходячи з якості ґрунтів і наявності ґрунтових вод, ступеня агресивності ґрунтів стосовно будівельних матеріалів, металевих конструкцій, цінності території, по якій прокладаються мережі, якості вуличного покриття, інтенсивності вуличного руху, важливості трубопроводів, що прокладаються, їхньої кількості і діаметрів, параметрів теплоносія.

В даній кваліфікаційній роботі прокладка теплових мереж виконана підземним способом у напівпрохідних каналах.

### 2.5.1 Будівельні конструкції теплових мереж

В дипломній роботі застосована канальна (напівпрохідні канали) прокладка трубопроводів теплових мереж по території промислового підприємства. Вибрані канали типу ТЛ з внутрішніми розмірами 2100х1800 мм, 1800х1800 мм.

Ніші компенсаторів виготовлено з тих же будівельних матеріалів, що і стіни каналів. Відстань між нішами прийнята як допустима відстань між нерухомими опорами.

Теплофікаційні камери передбачені в місцях встановлення устаткування трубопроводів: засувок, дренажних і повітряних кранів, нерухомих опор. Стіни камер виконані з залізобетонних блоків і панелей. Висота камер прийнята 3,0 м, заглиблення перекриття камер від поверхні землі прийнято 0,5 м. Розміри в плані визначені діаметром трубопроводів, кількістю і габаритами встановленої арматури. Кількість люків залежить від внутрішньої площі камери, в даному випадку прийнято чотири люки. Камери обладнані металевими ходовими скобами під кожним люком. Перекриття камер виконане з залізобетонних плит. Дно камер бетонне, передбачено устрій приямку для збирання води.

### 2.5.2 Механічні конструкції теплових мереж

Для теплових мереж опалення та вентиляції використані стальні прямошовні електрозварювальні труби, а для гарячого водопостачання – стальні водогазопровідні оцинковані труби.

Арматура **з**апірна використана для регулювання режимів споживання

теплоти. Клапани запірні (вентилі) використані в якості запірної арматури (при невеликих діаметрах) та для спуску води і випуску повітря.

Засувки в даному випадку є основним видом запірної арматури теплових мереж. В магістральних і розподільних тепломережах переважно застосовано сталеві паралельні засувки з висувним шпинделем типу 30с41нж або сталеві вентилі (клапани) типу 15с22нж і 15с27нж.

Для теплових мереж відведення використані як гнуті, так і зварні.

Перехідники діаметрів штамповані або зварені застосовані для стику труб різних діаметрів. Ексцентричні перехідники встановлені для вирівнювання низу з'єднуваних трубопроводів, що полегшує спорожнення водяних теплових мереж на горизонтальних ділянках. При таких перехідниках застосовані ковзні опори однакової висоти.

Для компенсації теплових подовжень всюди, де можливо, використана самокомпенсація трубопроводів.

В місцях, де самокомпенсація неможлива, застосовані П-подібні компенсатори. Нерухомі опори застосовані з метою жорсткого закріплення для нормальної роботи компенсатора.

#### 2.5.3 Розробка плану теплових мереж

План теплових мереж виконано з прийнятого способу прокладки і будівель-них конструкцій з урахуванням вимог. По розробленому плану і профілю виконані земляні та будівельні роботи.

На плані теплових мереж в масштабі 1:1000 умовними позначками нанесені теплофікаційні камери, канали і компенсаторні ніші, показані нерухомі опор; проставлені всі розміри, необхідні для проведення робіт.

На плані мереж у місцях зміни діаметрів трубопроводів вказані положення січних площин поперечних перерізів. План теплових мереж заводу представлено на рисунку 2.3.

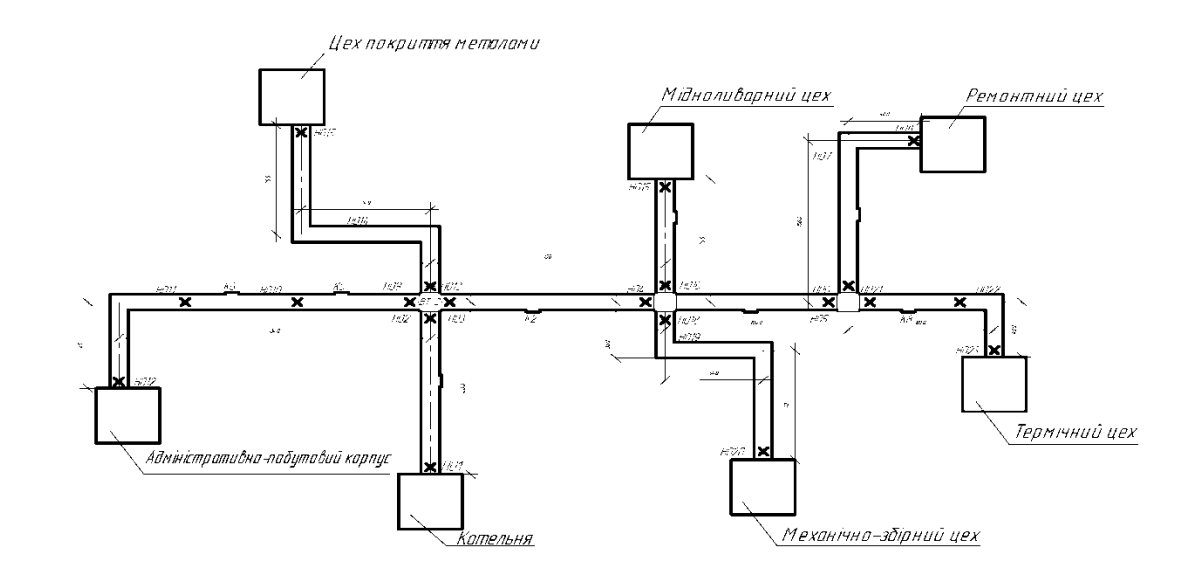

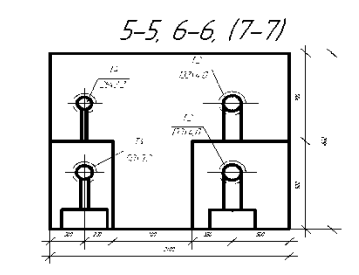

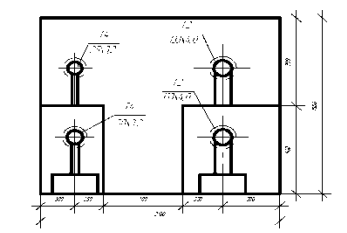

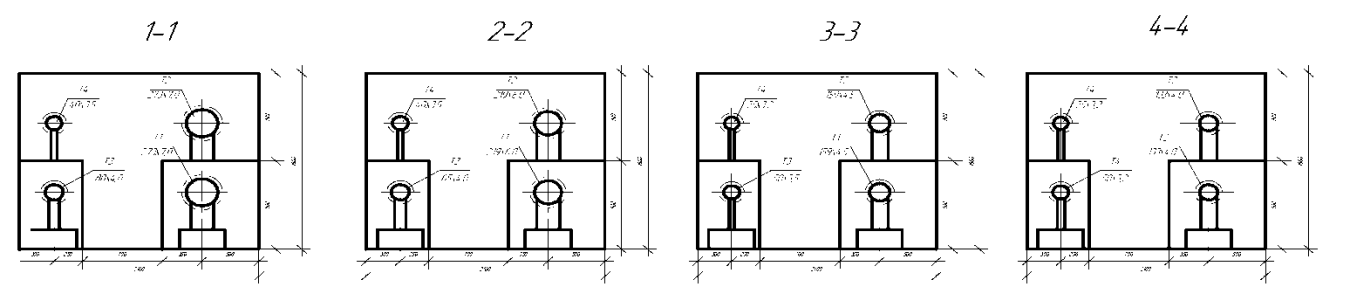

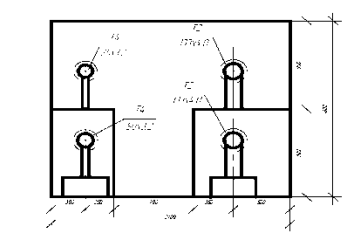

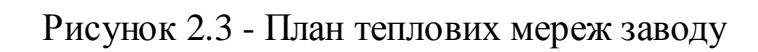

#### 2.5.4 Розробка схеми теплових мереж

Схема теплових мереж є основним документом, по якому монтуються теплові мережі. В даній дипломній роботі на схемі мереж умовними позначками показано розташування трубопроводів та основних елементів теплових мереж.

Схема мереж виконана у горизонтальній площині. На схемі мереж вказані:

- трубопроводи, їх позначення, арматура, компенсатори, нерухомі опори;

- кути поворотів, точки дренажу трубопроводів;

- маркування елементів мереж та їх нумерація;

- лінії січних площин поперечних перерізів та їх нумерація.

При чотиритрубній мережі від котельні в напівпрохідних каналах трубопроводи розташовані вертикальним рядами по боках каналу наступним чином (по ходу руху води): нижній праворуч трубопровід Т<sub>1</sub>, верхній праворуч - трубопровід  $T_2$ , нижній ліворуч – трубопровід  $T_3$ , а над ним трубопровід Т<sub>4</sub>.

Схему теплових мереж промислового підприємства надано на рисунку 2.4.

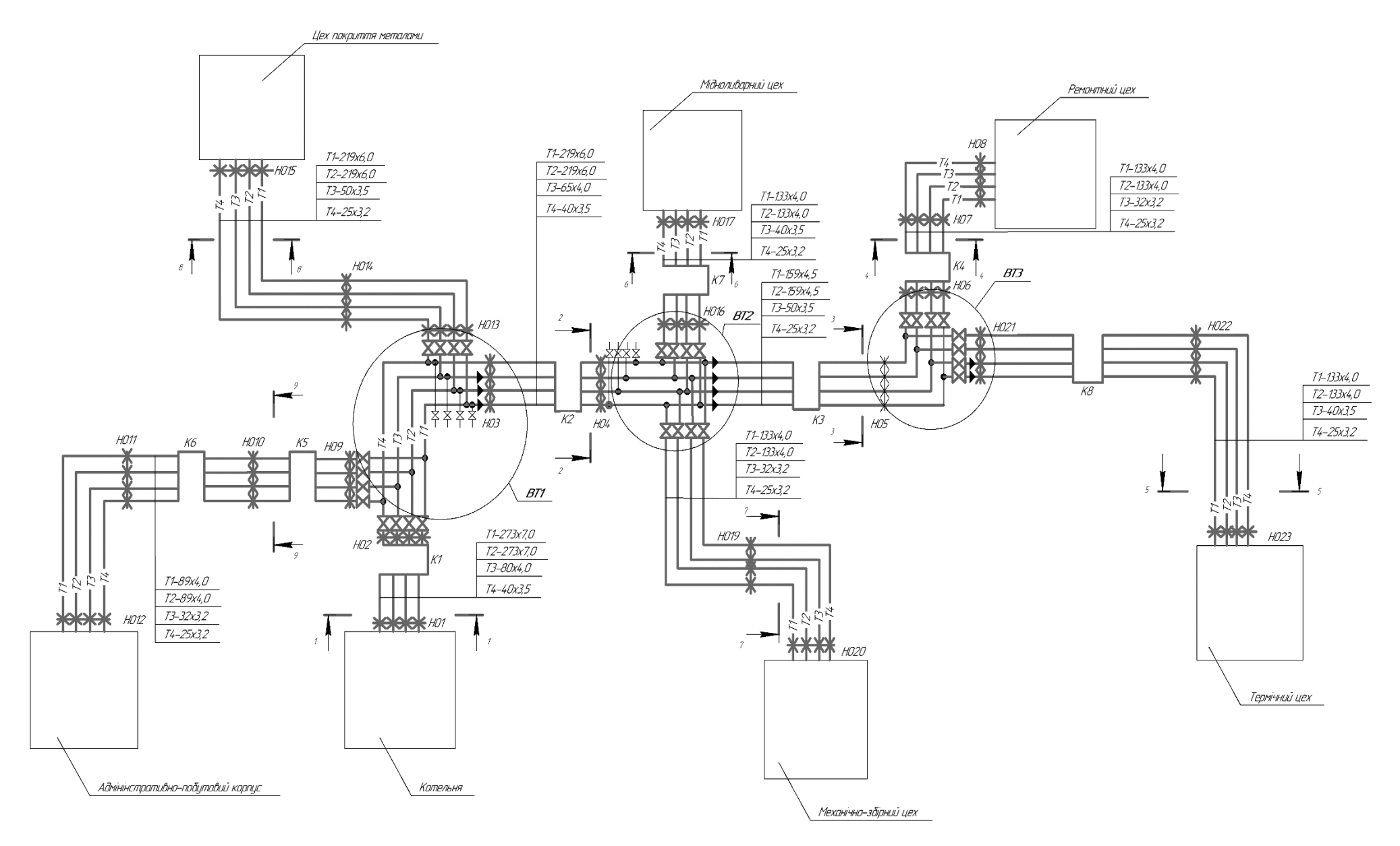

Рисунок 2.4 - Схема теплових мереж промислового підприємства

2.5.5 Розробка профілю теплових мереж

Поздовжній профіль теплових мереж необхідний для виконання земляних і будівельних робіт.

Профіль викреслений в масштабі: горизонтальному 1:1000 і вертикальному 1:100.

Спочатку нанесено спеціальний формуляр для проставляння чисельних даних розроблювального профілю.

Над формуляром викреслено рівні поверхні землі до планування, будинки, які приєднуються до теплової мережі.

Потім при побудові профілю теплової мережі зображено на ньому теплофікаційні камери, витримуючи необхідні заглиблення камер від поверхні землі на 0,5 м.

Далі намічено прорізи в стінках камер для проходу трубопроводів у камери так, щоб розмістити в них запірні арматури і витримати заглиблення прокладки для каналів 0,5 м.

Поздовжній профіль теплових мереж заводу (головної магістралі і відгалужень від неї) надано на рисунку 2.5.

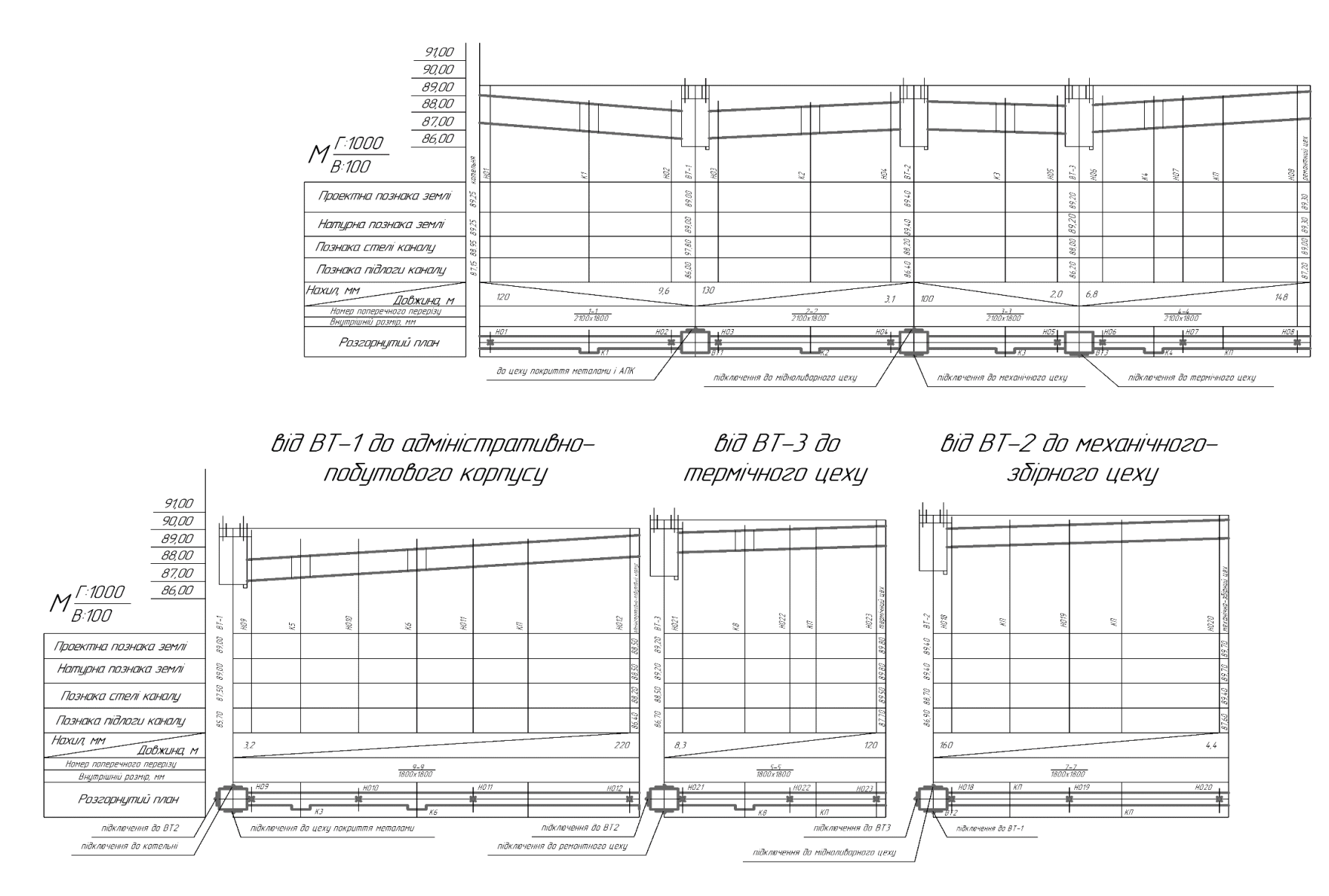

Рисунок 2.5 - Поздовжній профіль теплових мереж заводу

#### 2.6 Розрахунок і вибір насосного устаткування

У водяних теплових мережах насоси використані для створення заданих тисків і подачі необхідної кількості води до споживачів теплоти.

Мережні насоси створюють циркуляцію води в системі теплопостачання, а підживлювальні – компенсують втрати води і підтримують необхідний рівень п'єзометричних ліній, як при статичному, так і при динамічному режимах. Кількість мережних насосів приймається не менш двох, з яких один резервний. У закритих системах теплопостачання встановлюється не менш двох підживлю-вальних насосів, з яких один є резервним.

Для мережних насосів продуктивність  $G_d$  визначено по розрахунковій витраті води на головній ділянці теплової мережі за формулою, кг/с

$$
G_d = G_{_{\text{omax}}} + G_{_{\text{vmax}}} + K_3 \cdot G_{_{\text{hm}}},\tag{2.50}
$$

$$
G_d = 25,01 + 31,94 + 0.5,14 = 56,95.
$$

Напір мережного насоса Н<sub>МН</sub> визначено за формулою, м

$$
H_{\text{MH}} = \Delta H_{\text{mn}} + \Delta H_{\text{II}} + \Delta H_{\text{3g}} + \Delta H_{\text{a}} + H_{\text{k}},\tag{2.51}
$$

$$
H_{MH} = 10 + 3{,}42 + 3{,}42 + 14 + 23 = 53{,}84
$$

де $\Delta H_{_{mn}}$  - втрати напору в тепловому пункті, м (прийнято підігрівниках одного ступеня 1 МПа);

 $\Delta H_{\textit{\tiny{II}}}$ , $\Delta H_{\textit{\tiny{36}}}$  - втрати напору в подавальному та зворотному  $\Delta H_{\text{II}}$ , $\Delta H_{\text{3}_6}$  - втрати напору в подавальному та звор<br>магістральному трубопроводі, м ( $\Delta H_{\text{II}} + H_{\text{3}_6} = 3,42 + 3,42 = 6,84 \text{ m}$ );

*H<sup>а</sup>* - необхідний напір на введенні останнього споживача, м (за

завданням прийнято рівним 14 м вод. ст.);

*Hк* - втрати напору у водогрійному котлоагрегаті, МПа (прийнято 0,23 МПа або 23 м вод. ст.).

За даними параметрами роботи мережних насосів *G<sup>d</sup>* (кг/с), *Н<sup>Н</sup>* (м), використовуючи робочі характеристики які наведені в таблиці 2.13, насос 1Д315-71 [4] (2 шт., 1 - робочий, 1 - резервний).

| Найменування                                                | Параметри |
|-------------------------------------------------------------|-----------|
| $\overline{\Pi}$ родуктивність, кг/с (м <sup>3</sup> /год.) | 87 (315)  |
| Напір, м                                                    | 71        |
| Число обертів, об./хв.                                      | 2900      |
| Потужність насосу, кВт                                      | 93        |
| ККД насосу, %                                               | 80        |
| Вага насосу, кг                                             | 190       |

Таблиця 2.13 - Основні технічні параметри насоса 1Д315-71

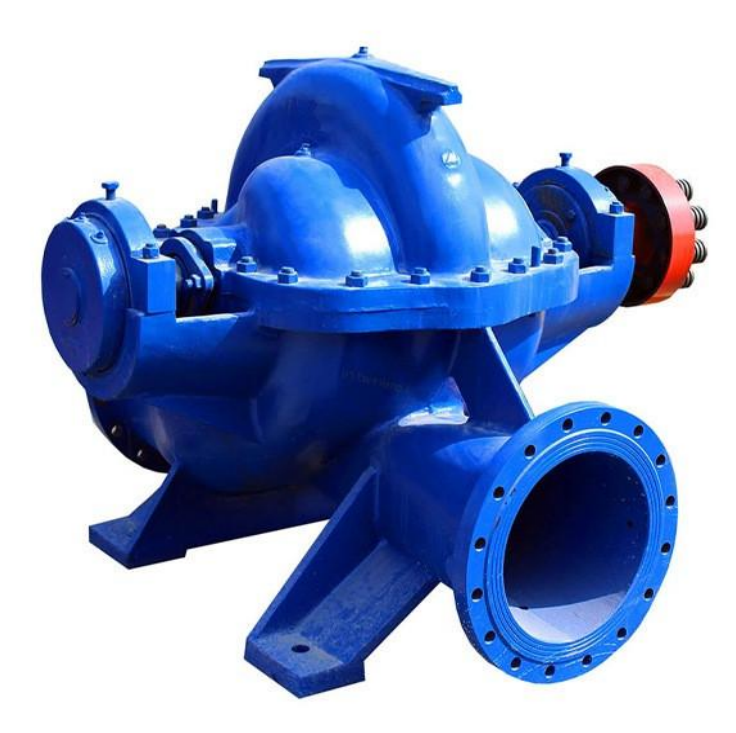

Рисунок 2.6 - Загальний вигляд насоса (без двигуна) 1Д315-71

Продуктивність підживлювальних насосів для закритих систем теплопостачання приймають з розрахунку компенсації витоків в кількості 0,75 % від обсягу води, що знаходиться в трубопроводах, і в безпосередньо приєднаних абонентських системах.

Розрахункову витрату води для підживлення закритої теплової мережі *Gпідж* визначено за формулою, кг/с

$$
G_{ni\partial x} = \frac{0,75}{100} \cdot \left[ (Q_{o,v\max}^{newm\pi} + Q_{hm}^{sc}) \cdot g_{cucm}^{sc} \right] \cdot \frac{K_{sum}}{3600} , \qquad (2.52)
$$

де  $\varrho_{_{o,\mathrm{vmax}}}^{\mathrm{seumu}}$ *житл*  $Q$ <sub>о, у тах</sub> - розрахунковий відпуск теплоти з котельні на опалення і вентиляцію для житлового комплексу, МВт;

*ж*  $\overline{\mathcal{Q}}_{hm}^{\mathscr{M}}$  - розрахунковий відпуск теплоти на гаряче водопостачання в добу найбільшого споживання для житлового комплексу, МВт;

*ис ж*  $g_{\text{cucm}}^{\text{ac}}$  - питомий обсяг мережної води, що знаходиться в зовнішніх мережах житлового комплексу, кг/МВт. Прийнято *g ж* <sup>ж</sup> =65000 кг/МВт;

 $K_{vm}$  - коефіцієнт зниження витоків у системі теплопостачання,  $K_{\text{sum}} = 1,0$ 

$$
G_{ni\partial x} = \frac{0,75}{100} \cdot \left[ \left( 6,73 + 8,59 + 0,96 \right) \cdot 65000 \right] \cdot \frac{1}{3600} = 2,2.
$$

Величину напору підживлювального насосу Н*пн* визначено за формулою, м

$$
H_{nn} = H_c + \Delta H + Z, \qquad (2.53)
$$

де *Нс* - статичний напір у мережі стосовно осі підживлювального насоса, м;

Δ*H* - втрати напору в трубопроводах підживлювальної лінії від підживлювального баку до точки приєднання до теплової мережі, м;

*Z* - різниця відміток між віссю насосу і нижнім рівнем води в піджилювальному баку, м. Прийнято *Z*=0,5 м

$$
H_{n\mu}=28,53
$$

За даними параметрам роботи підживлювальних насосів  $G_{\text{minx}}$  (кг/с), Нпн (м), використовуючи робочі характеристики, ВК 10/45 [5] (2 шт., 1 робочий, 1 - резервний) [5].

| Найменування                                | Параметри |
|---------------------------------------------|-----------|
| Продуктивність, кг/с (м <sup>3</sup> /год.) | 10(36)    |
| Напір, м                                    | 45        |
| Число обертів, об./хв.                      | 1450      |
| Потужність насосу, кВт                      | 27        |
| ККД насосу, %                               | 50        |
| вага насосу, кг                             | 50        |

Таблиця 2.14 - Основні технічні параметри насоса ВК 10/45

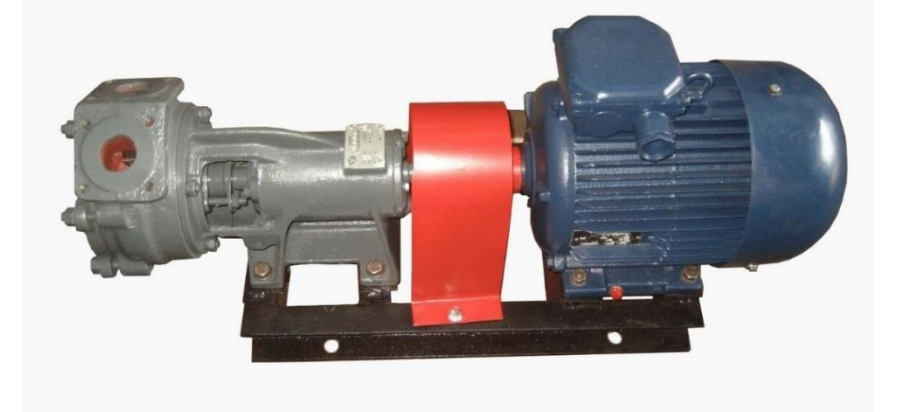

Рисунок 2.7 - Загальний вигляд насоса ВК 10/45

#### 2.7 Теплові втрати теплових мереж

Теплова ізоляція теплопроводів є конструкцією, виготовленою з матеріалів із малою теплопровідністю, що нанесена на зовнішні поверхні труб для зменшення теплових втрат. Передбачена для трубопроводів теплових мереж, арматури, фланцевих з'єднань, компенсаторів та опор труб.

Температура на поверхні ізоляційної конструкції, розташованої в виробничих приміщеннях (в тому числі ЦТП, ІТП) не повинна перевищувати 45 °C для трубопроводів з температурою теплоносія більше 100 °C. При прокладці в каналах, камерах, інших місцях, доступних для обслуговування, вона не повинна перевищувати 60 *°C*.

Товщина основного шару теплоізоляційної конструкції трубопроводів не розраховувалася, а була прийнята за рекомендаціями. В якості основного шару вибрано в залежності від діаметру труб мати зі скляного штапельного волокна на синтетичному зв'язуючому в рулонах і ровінг (джгут) зі скляних комплексних ниток.

Для захисту трубопроводів від корозії і кращого нанесення ізоляційного шару передбачено нанесення антикорозійного покриття на поверхні трубопроводів (тобто фарбування масляно-бітумною фарбою БТ-177 у два шари по ґрунту ГФ-021), а зверху ізоляції покривний шар фольги алюмінієвої дубльованої для теплоізоляційних конструкцій.

2.8 Визначення об'єму земляних робіт, об'єму ізоляційних конструкцій, площ антикорозійного покриття і поверхневого шару теплопроводів

При складанні відомості об'ємів робіт з монтажу системи теплопостачання визначено об'єм розроблюваного ґрунту при земляних роботах (ритті траншей, котлованів, зворотній засипці), об'єм ізоляційних конструкцій теплопроводів, площі їх антикорозійного покриття і

поверхневого шару.

Об'єм розроблюваного ґрунту  $V_{_{\mathrm{op.}}}$  визначено за формулою, м $^3$ 

$$
V_{cp} = \frac{A + A + 2 \cdot 0.5}{2} \cdot H_{cep} \cdot L,
$$
 (2.54)

де *А* - ширина дна траншеї, м. Визначена в залежності від зовнішніх розмірів лотка каналу, встановленого в траншеї (див. рис. 2.6)

$$
A = a_1 + 2 \cdot 0, 2,\tag{2.55}
$$

де *а<sup>1</sup>* - ширина лотків каналу (за зовнішніми розмірами), м;

0,2 - мінімальна відстань від стінки лотками до стінки траншеї, м;

(А+2·0,5) - ширина верху траншеї, м;

*Нсер* - середня глибина траншеї, м

$$
H_{cep} = h_{cep} + 0,2,
$$
\n(2.56)

де *hсер* - середня глибина залягання підлоги каналу на певній ділянці, м (за поздовжнім профілем);

0,2 - глибина доробки дна траншеї вручну після землерийної техніки з метою його вирівнювання, м;

*L* - довжина траншеї, м.

Так для поперечного перерізу 1-1

$$
A=2,3+2\cdot 0,2=2,7,
$$

$$
V_{ap} = \frac{2, 7 + 2, 7 + 2 \cdot 0, 5}{2} \cdot 2,55 \cdot 120 = 979.2 \, \text{m}^3.
$$

Результат розрахунку занесено до таблиці 2.15.

Об'єм землі при зворотній засипці  $V_{\rm sc}$ , визначено як різницю між об'ємом розроблюваного ґрунту і об'ємом лотків каналів (за зовнішніми розмірами) за формулою  $V_{\scriptscriptstyle \sf ss,}$  м $^3$ 

$$
V_{36} = V_{zp} - V_{nomk},
$$
  
\n
$$
V_{nomk} = A \cdot H_{cep} \cdot L = 2,3 \cdot 2 \cdot 120 = 552 \cdot \text{m}^3,
$$
  
\n
$$
V_{36} = V_{zp} - V_{nomk} = 979,2 - 552 = 427,2 \cdot \text{m}^3.
$$
\n(2.57)

Об'єм ізоляції трубопроводу  $V_{i_3}$  визначено за формулою, м<sup>3</sup>

$$
V_{i_3} = v_{i_3} \cdot l_{mp},\tag{2.58}
$$

де *vіз* - об'єм ізоляції на 1 м довжини трубопроводу при його певній товщині, м $^3$ ;

*lтр* - довжина ділянки трубопроводу, м.

Площу антикорозійного покриття  $S_{\textit{\tiny{amm}}\textit{,}}$  визначено за формулою, м<sup>2</sup>

$$
S_{\text{anm}} = S_{\text{anm}} \cdot l_{\text{mp}},\tag{2.59}
$$

де Sант - площа антикорозійного покриття 1 м довжини трубопроводу певного діаметру, м<sup>2</sup>.

Площу поверхневого шару трубопроводу Sпов визначено за формулою,  $\mathbf{M}^2$ 

$$
S_{\text{noe}} = S_{\text{noe}} \cdot l_{\text{mp}},\tag{2.60}
$$

де *пов s* - площа поверхневого шару 1 м довжини трубопроводу певного діаметру, м<sup>2</sup>.

Так для поперечного перерізу 1-1 для трубопроводів Т<sub>1</sub>, Т2

$$
V_{i_3} = 0,05 \cdot 240 = 12,
$$
  
\n
$$
S_{\text{atm}} = 1,17 \cdot 120 = 280,8,
$$
  
\n
$$
S_{\text{noe}} = 0,86 \cdot 120 = 206,4.
$$

Результати розрахунків об'єму ізоляції, площ антикорозійного покриття і поверхневого шару трубопроводів для перерізу 1-1 занесені до таблиці 2.15.

Розрахунків об'ємів розроблюваного ґрунту, об'ємів ізоляції, площ антикорозійного покриття і поверхневого шару трубопроводів для інших поперечних перерізів виконані аналогічно, їх результати занесені до таблиці 2.15.

|                           |                                      |                                    |                   |                                 | AxH, MM                    | Витрати матеріалу<br>(бетон), м3 |        | Кількість<br>вийнятого<br>грунту, м3 |         | Об'єм<br>ізоляції, м3 |       | Площа<br>поверхневого<br>шару, м2 |            | Антикорозійне<br>покриття, м2 |        |      |       |      |
|---------------------------|--------------------------------------|------------------------------------|-------------------|---------------------------------|----------------------------|----------------------------------|--------|--------------------------------------|---------|-----------------------|-------|-----------------------------------|------------|-------------------------------|--------|------|-------|------|
| № поперечного<br>перерізу | проводу Dн х 8, мм<br>Діаметр трубо- | Сумарна довжина<br>трубопроводу, м | Довжина каналу, м | Внутрішні розміри<br>каналу, мм | Зовнішні розміри<br>каналу | на<br>1 лоток                    | заг.   | на<br>$1 \pi.M$                      | заг.    | на<br>$1 \pi.M$       | заг.  | на<br>$1 \pi.M$                   | заг.       | на<br>$1 \pi.M$               | заг.   |      |       |      |
|                           | 273x7,0                              | 240                                |                   |                                 |                            |                                  |        |                                      |         | 0,05                  | 12    | 1,17                              | 280,8      | 0,86                          | 206,4  |      |       |      |
| $1 - 1$                   | 80x4,0                               | 120                                | 120               | (2100x1800)                     | (2300x2000)                | 6,66                             | 532,8  | 8,16                                 | 979,2   | 0,020                 | 2,4   | 0,55                              | 66         | 0,24                          | 28,8   |      |       |      |
|                           | 40x3,5                               | 120                                |                   |                                 |                            |                                  |        |                                      |         | 0,014                 | 1,68  | 0,43                              | 51,6       | 0,12                          | 14,4   |      |       |      |
| $2 - 2$                   | 219x6,0                              | 260                                | 130               | (2100x1800)                     | (2300x2000)                | 6,66                             |        |                                      |         | 0,042                 | 10,92 | 1,00                              | 260        | 0,69                          | 179,4  |      |       |      |
|                           | 65x4,0                               | 130                                |                   |                                 |                            |                                  | 577,2  | 9,6                                  | 1248    | 0,020                 | 2,6   | 0,55                              | 71,5       | 0,24                          | 31,2   |      |       |      |
|                           | 40x3,5                               | 130                                |                   |                                 |                            |                                  |        |                                      |         | 0,014                 | 1,82  | 0,43                              | 55,9       | 0,12                          | 15,6   |      |       |      |
|                           | 159x4,5                              | 200                                |                   | $(2100 \times 1800)$            | (2300x2000)                | 6,66                             | 444    | 9,6                                  | 960     | 0,033                 | 6,6   | 0,81                              | 162        | 0,50                          | 100    |      |       |      |
| $3 - 3$                   | 50x3,5                               | 100                                | 100               |                                 |                            |                                  |        |                                      |         | 0,015                 | 1,5   | 0,47                              | 47         | 0,15                          | 15     |      |       |      |
|                           | 25x3,2                               | 100                                |                   |                                 |                            |                                  |        |                                      |         |                       |       |                                   |            | 0,012                         | 1,2    | 0,36 | 36    | 0,08 |
|                           | 133x4,0                              | 296                                |                   |                                 |                            |                                  |        |                                      |         | 0,029                 | 8,584 | 0,73                              | 216,0<br>8 | 0,42                          | 124,32 |      |       |      |
| $4 - 4$                   | 32x3,2                               | 148                                | 148               | (2100x1800)                     | (2300x2000)                | 6,66                             | 657,12 | 8,16                                 | 1207,68 | 0,014                 | 2,072 | 0,43                              | 63,64      | 0,12                          | 17,76  |      |       |      |
|                           | 25x3,2                               | 148                                |                   |                                 |                            |                                  |        |                                      |         |                       |       |                                   |            | 0,012                         | 1,776  | 0,36 | 53,28 | 0,08 |

Таблиця 2.15 - Вихідні дані для складання об'ємів робіт з монтажу системи теплопостачання

Продовження таблиці 2.15

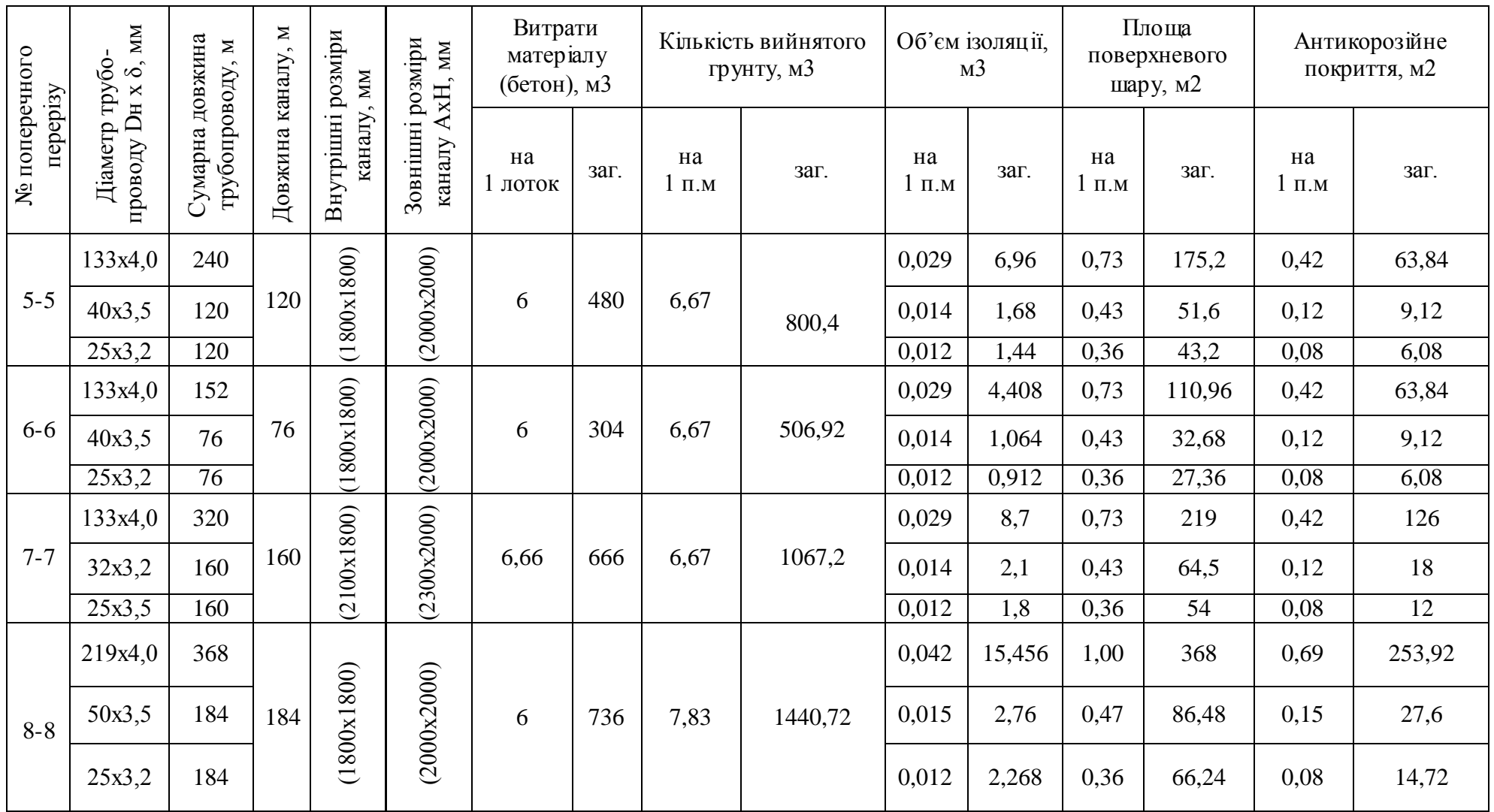

Продовження таблиці 2.15

![](_page_67_Picture_250.jpeg)

#### ВИСНОВКИ

В кваліфікаційній роботі запроєктовано надійну, економічну і технічнообґрунтовану систему теплопостачання промислового підприємства, споживачами якого місцеві системи опалення, вентиляції і гарячого водопостачання різних цехів. Розроблена схема приготування гарячої води на потреби гарячого водопостачання.

В гідравлічному розрахунку за допомогою нормативної і довідкової літератури виконано розрахунки щодо вибору найбільш оптимальних діаметрів, визначені втрати тиску і напору на кожній із ділянок тепломереж. Розроблені план, схема, профіль теплових мереж, поперечні перерізи непрохідних каналів. По сумарних витратах теплоти на промисловий комплекс підібрано основне устаткування котельної - водогрійні котли КВ-ГМ-4-150 та КВ-ГМ-23,26-150, мережні насоси типу 1Д315-71 і підживлювальні насоси типу ВК10/45.

## ПЕРЕЛІК ДЖЕРЕЛ ПОСИЛАНЬ

1. ДСТУ-Н Б.В.1.1-27:2010. Будівельна кліматологія. [Чинний від 2010-11-01] – Київ: Мінрегіонбуд, 2010. 127 с.

2. Дані про рельєф: веб сайт. URL:<http://geo.pnpu.edu.ua/relief.php> (дата звернення 01.03.2022)

3. Технічні характеристики водогрійних котлів: веб сайт. URL: <https://dkm.ru/for-developers/documentation/> (дата звернення 09.03.2022)

4. Слобожанський електромеханічний завод, насос 1Д315-71: веб сайт. [URL:https://konsolnik.com.ua/nasosy-dvustoronnego-vkhoda-d-1d/nasos-1d315-71/](https://konsolnik.com.ua/nasosy-dvustoronnego-vkhoda-d-1d/nasos-1d315-71/%20(дата)  (дата звернення 15.03.2022)

5. Слобожанський електромеханічний завод, насос ВК10/45: веб сайт. URL: <https://konsolnik.com.ua/nasosyi-vihrevyie-vk-vks/nasos-vk-10-45/> (дата звернення 15.03.2022)

6. ДБН В.2.5-39:2008. Теплові мережі. [Чинний від 2009-01-07] - Київ, Мінрегіонбуд України, 2009. 56 с.

7. ДБН В.2.5-67. Опалення, вентиляція та кондиціонування. [Чинний від 2014-01-01]. Київ, 2014. (Інформація та документація)

8. ДСТУ Б В.2.7-107. Будівельні матеріали. [Чинний від 2010-01-01]. Київ, 2010. (Інформація та документація)

9. ДСТУ Б В.2.6-189. Методи вибору теплоізоляційного матеріалу. [Чинний від 2014-01-01]. Київ, 2014. (Інформація та документація)

10. Варламов Р. Б., Любчик Р. М., Маляренко С. А. Теплоенергетичні установки та екологічні аспекти виробництва енергії: Підручник. – К: ІВЦ "Політехніка", 2003. 232 с.

11. Васильчук М.В. та ін. Основи охорони праці: Проб. підручник для учнів проф. – техн. навч. закладів / Васильчук М.В., Винокуров Л.Е., Тесленко М.Я. К.: Просвіта, 1997. 208 с.

12. Гандзюк М.П., Желібо Є.П., Халімовський М.О. Основи охорони

праці: Підручник. 3-є вид. / За ред. М.П. Гандзюка. – К.: Каравела, 2006. 392 с.

13. Anatoliy Pavlenko, Valeriy Ivanovich Deshko, Andrii O. Cheilytko, Iryna Sukhodub. Efficiency of using energy in the housing sector. Monografie. *Kielce: Kielce University of Technology*. 2020. P.147 ISBN 978-83-65719-97-3.

14. Bryson, T., Major, W., and Darrow, K., Assessment of On-Site Power Opportunities in the Industrial Sector, ORNL/TM-2001/169, prepared by Onsite Energy Corp. for the Oak Ridge National Laboratory, Oak Ridge, Tennessee, September 2001.

15. Elliott, R. N., Vendors as Industrial Energy Service Providers, *American Council for an Energy-Efficient Economy*, Washington, D.C., July 2002.

16. Iannucci, J., Horgan, S., Eyer, J., and Cibulka, L., Air Pollution Emission Impacts Associated with Economic Market Potential of Distributed Generation in California, prepared for the California Air Resources Board and the California Environmental Protection Agency, prepared by Distributed Utility Associates, Livermore, California, June 2000.

17. Limaye, D. R., Industrial Cogeneration Applications, *The Fairmont Press*, Inc., Lilburn, Georgia, 1987.

18. Limaye, D. R., Planning Cogeneration Systems, *The Fairmont Press*, Inc., Atlanta, Georgia, 1985.

19. Ткаченко С. Й. Розрахунки теплових схем і основи проектування джерел теплопостачання / С. Й. Ткаченко, М. М. Чепурний, Д. В. Степанов. – Вінниця : ВНТУ, 2005. 137 с.

20. Ільїн С. В. Чейлитко А. О. Кушнір С. М. Черненко Т. В. Енергетична ефективність будівель та інженерних систем: монографія. Запоріжжя: Видавничий дім "Гельветика", 2021. 180 с.

21. ДБН В.2.5-67:2013. Опалення, вентиляція та кондиціонування. – [Чинний від 2014-01-01]. Київ: Мінрегіобуд України, 2013. 101 с.

22. Визначення теплового навантаження будівель та вибір системи теплопостачання : навч. посіб. /В.В.Дубровська, В.І. Шкляр – К.: НТУУ «КПІ», 2011. 116 с.

23. ДБН В.2.5-56:2010. Державні будівельні норми. Системи протипожежного захисту. [Чинний від 2011-10-01]. Вид. офіц. Київ: Держспоживстандарт України, 2010. 34 с.

24. ДСН 3.3.6.037-99. Державні санітарні норми виробничого шуму, ультразвуку та інфразвуку. [Чинний від 1999-12-01]. Вид. офіц. Київ: Держнаглядохоронпраці, 1999. 15 с.

25. ДСН 3.3.6.039-99. Державні санітарні норми виробничої загальної та локальної вібрації. [Чинний від 1999-12-01]. Вид. офіц. Київ: Держнаглядохоронипраці,1999. 35 с.

26. ДСН 3.3.6.042-99. Санітарні норми мікроклімату виробних приміщень. [Чинний від 1999-12-01]. – Київ, 1999.

27. ДСТУ Б EN ISO 13790:2011. Енергоефективність будівель. Розрахунок енергоспоживання при опаленні та охолодженні. [чинний з 01.01.2013] – К.: НДІБК, 2011. 229 с. – (Державний стандарт України).

28. ДБН В.1.1-7:2016. Правила пожежної безпеки в Україні. [чинний з 2017.06.01] Вид. офіц. Київ: Держспоживстандарт України, 2017. 39 с.

29. ДБН В.2.6-31:2016 Теплова ізоляція будівель:. [Чинний від 2017-05- 01]. Офіц. Вид. Київ : Мінрегіонбуд України, 2017.

30. Кравченко В. С., Саблій Л. А. Гаряче водопостачання будівель: Навч. Посібник. – Рівне: Рівненський державний технічний університет, 1999. 74 с.

31. Левцев А.П., Ванін А.Г. Проектування теплопостачання підприємств (курсове проектування): Навчальний посібник. -Саранськ: Вид-во Мордов. унту, 2000. 160 с.

32. Межев А.М. Теплопостачання промислових підприємств. Навчальний посібник. - Ленінград: ЛТІЦБП, 1965. 295 с.
33. Методичні вказівки щодо теплових та гідравлічних розрахунків пластинчастих теплообмінників (водоподогрівачів), що застосовуються в системах теплопостачання. Тарадай А. М. «Харківтеплоенерго», 1998. 49 с.

34. Норми та вказівки по нормуванню витрат палива та теплової енергії на опалення житлових та громадських споруд, а також на господарськопобутові потреби на Україні. –Київ: КТМ 204 України 244-94, 1996. 636 с.

35. Пешехонов Н.И. Проектирование теплоснабжения. –Киев: Вища школа. Головное изд-во, 1982. 328 с.

36. Правила користування тепловою енергією. /Міністерство енергетики України, Державний комітет будівництва, архітектури та житлової політики України. – Київ, 1999. 74 с.

37. Правила технічної експлуатації систем теплопостачання комунальної енергетики України / Державний комітет будівництва, архітектури та житлової політики України. – Київ : 1999. 200 с.

38. Рекомендації з проектування теплових мереж з попередньотеплогідроізольованих труб. Видав. ВАТ "Енергоресурс". – Львів, 2001.

39. Система труб та деталей трубопроводів теплових мереж з тепловою ізоляцією з поліуретану і захисною оболонкою. Каталог виробів та рекомендації з використання і проектування. ВАТ "Завод сантехнічних заготовок". 160 с.